# Package 'BRGenomics'

October 18, 2022

# <span id="page-0-0"></span>Type Package

Title Tools for the Efficient Analysis of High-Resolution Genomics Data

# Version 1.8.0

Description This package provides useful and efficient utilites for the analysis of high-resolution genomic data using standard Bioconductor methods and classes. BRGenomics is feature-rich and simplifies a number of post-alignment processing steps and data handling. Emphasis is on efficient analysis of multiple datasets, with support for normalization and blacklisting. Included are functions for: spike-in normalizing data; generating basepair-resolution readcounts and coverage data (e.g. for heatmaps); importing and processing bam files (e.g. for conversion to bigWig files); generating metaplots/metaprofiles (bootstrapped mean profiles) with confidence intervals; conveniently calling DESeq2 without using sample-blind estimates of genewise dispersion; among other features.

License Artistic-2.0

URL <https://mdeber.github.io>

BugReports <https://github.com/mdeber/BRGenomics/issues>

Encoding UTF-8

LazyData FALSE

RoxygenNote 7.1.0

Depends R (>= 4.0), rtracklayer, GenomeInfoDb, S4Vectors

- Imports GenomicRanges, parallel, IRanges, stats, Rsamtools, GenomicAlignments, DESeq2, SummarizedExperiment, utils, methods
- Suggests BiocStyle, knitr, rmarkdown, testthat, apeglm, remotes, ggplot2, reshape2, Biostrings
- biocViews Software, DataImport, Sequencing, Coverage, RNASeq, ATACSeq, ChIPSeq, Transcription, GeneRegulation, GeneExpression, Normalization

# VignetteBuilder knitr

git\_url https://git.bioconductor.org/packages/BRGenomics

git\_branch RELEASE\_3\_15 git\_last\_commit c879a27 git\_last\_commit\_date 2022-04-26 Date/Publication 2022-10-18 Author Mike DeBerardine [aut, cre] Maintainer Mike DeBerardine <mike.deberardine@gmail.com>

# R topics documented:

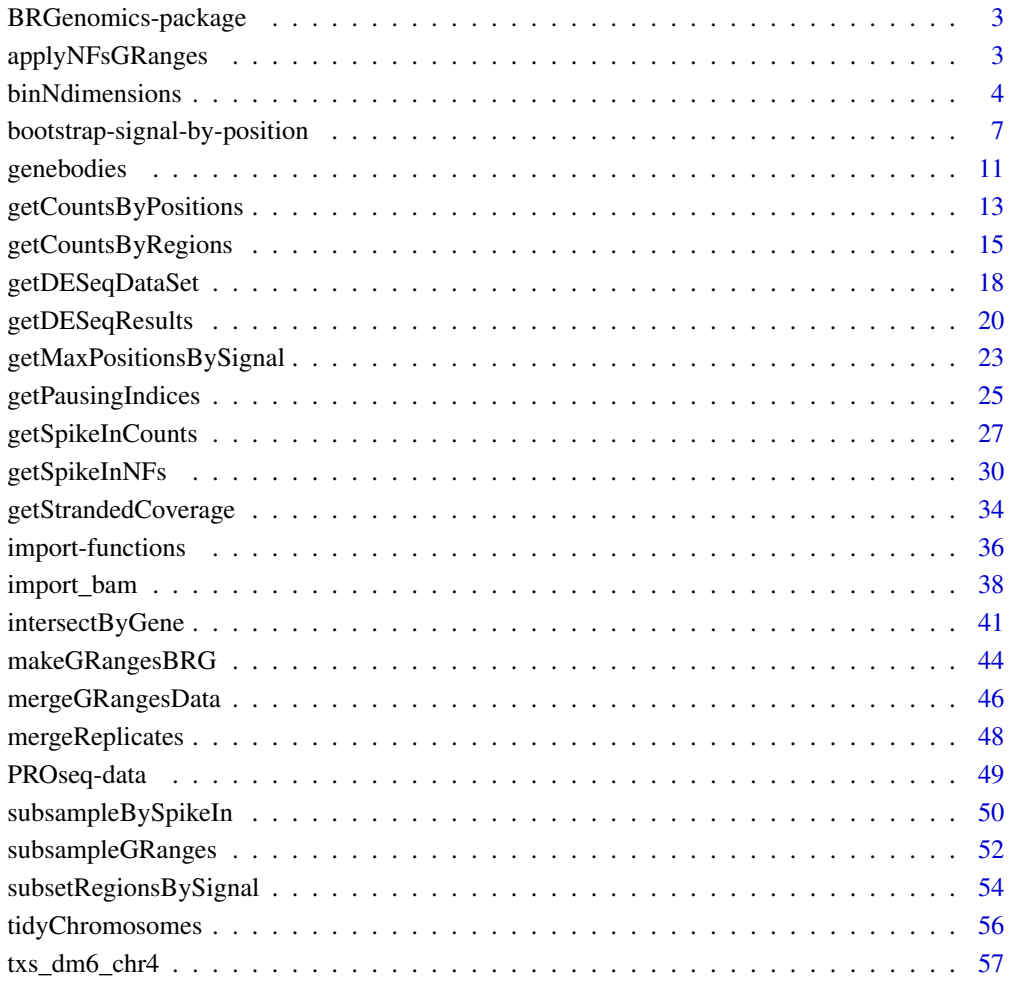

#### **Index [58](#page-57-0) Second Line Control of the Control of the Control of the Control of the Control of the Control of the Control of the Control of the Control of the Control of the Control of the Control of the Control of the Contr**

<span id="page-2-0"></span>BRGenomics-package *BRGenomics: Tools for the Efficient Analysis of High-Resolution Genomics Data*

# Description

BRGenomics provides useful functions for analyzing genomics data at base-pair resolution, and for doing so in a way that maximizes compatibility with the wide array of packages available through Bioconductor.

For interactive documentation with code examples, see the online documentation: [https://mdeber.](https://mdeber.github.io/) [github.io/](https://mdeber.github.io/)

# Author(s)

Mike DeBerardine <mike.deberardine@gmail.com>

<span id="page-2-1"></span>applyNFsGRanges *Apply normalization factors to GRanges object*

### Description

Convenience function for multiplying signal counts in one or more GRanges object by their normalization factors.

# Usage

```
applyNFsGRanges(
  dataset.gr,
 NF,
 field = "score",
 ncores = getOption("mc.cores", 2L)
)
```
# Arguments

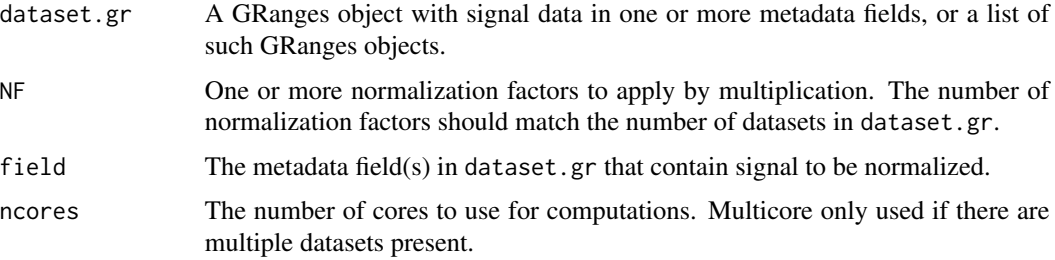

# <span id="page-3-0"></span>Value

A GRanges object, or a list of GRanges objects.

## Author(s)

Mike DeBerardine

#### See Also

[getSpikeInNFs](#page-29-1)

## Examples

```
# Apply NFs to a single GRanges
gr <- GRanges(seqnames = "chr1",
             ranges = IRanges(1:3, 3:5),
              strand = c("+", "+", "-"),
              score = c(2, 3, 4)gr
applyNFsGRanges(gr, NF = 0.5, ncores = 1)
# Apply NFs to a list of GRanges
gr2 <- gr
ranges(gr2) <- IRanges(4:6, 5:7)
grl <- list(gr, gr2)
grl
applyNFsGRanges(gr1, NF = c(0.5, 0.75), roores = 1)# Apply NFs to a multiplexed GRanges
gr_multi <- gr
names(mcols(gr_multi)) <- "gr1"
gr_multi$gr2 <- c(3, 5, 7)
gr_multi
applyNFsGRanges(gr_multi, NF = c(2, 3), field = c("gr1", "gr2"),
                ncores = 1)
```
binNdimensions *Generating and Aggregating Data Within N-dimensional Bins*

# Description

Divide data along different dimensions into equally spaced bins, and summarize the datapoints that fall into any of these n-dimensional bins.

# binNdimensions 5

# Usage

```
binNdimensions(
 dims.df,
 nbins = 10,use_bin_numbers = TRUE,
 ncores = getOption("mc.cores", 2L)
)
aggregateByNdimBins(
 x,
 dims.df,
 nbins = 10,FUN = mean,...,
  ignore.na = TRUE,
 drop = FALSE,
 empty = NA,
 use_bin_numbers = TRUE,
 ncores = getOption("mc.cores", 2L)
)
densityInNdimBins(
 dims.df,
 nbins = 10,
 use_bin_numbers = TRUE,
 ncores = getOption("mc.cores", 2L)
\mathcal{L}
```
# Arguments

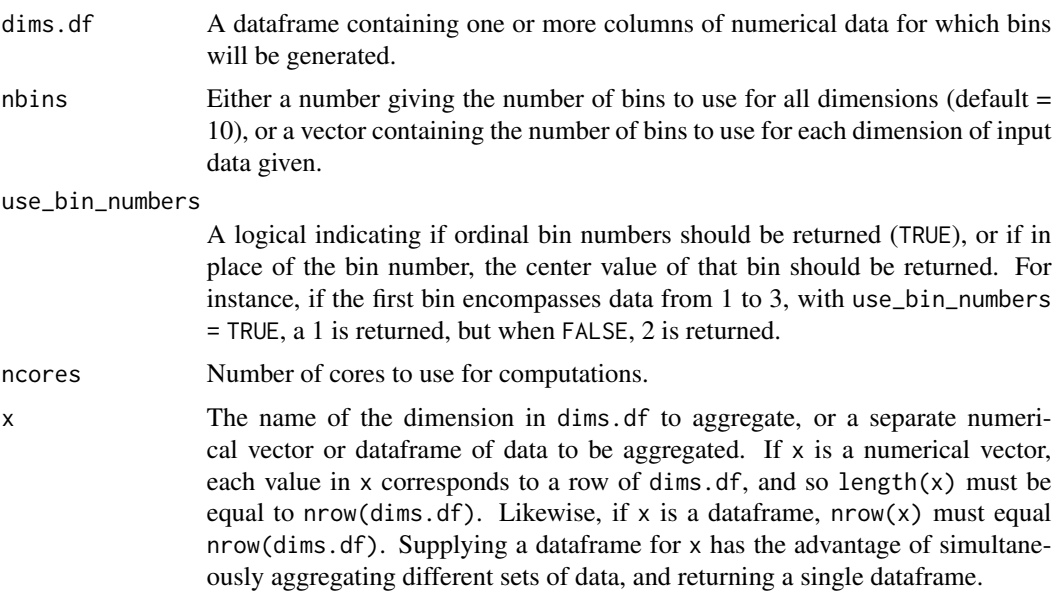

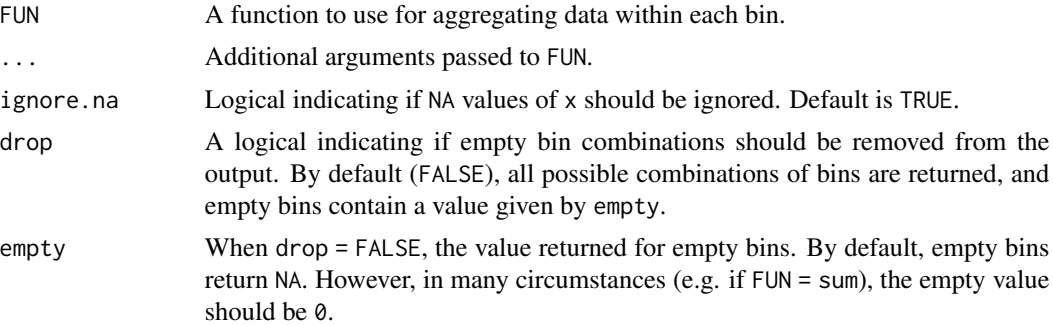

# Details

These functions take in data along 1 or more dimensions, and for each dimension the data is divided into evenly-sized bins from the minimum value to the maximum value. For instance, if each row of dims.df were a gene, the columns (the different dimensions) would be various quantitative measures of that gene, e.g. expression level, number of exons, length, etc. If plotted in cartesian coordinates, each gene would be a single datapoint, and each measurement would be a separate dimension.

binNdimensions returns the bin numbers themselves. The output dataframe has the same dimensions as the input dims.df, but each input data has been replaced by its bin number (an integer). If codeuse\_bin\_numbers = FALSE, the center points of the bins are returned instead of the bin numbers.

aggregateByNdimBins summarizes some input data x in each combination of bins, i.e. in each n-dimensional bin. Each row of the output dataframe is a unique combination of the input bins (i.e. each n-dimensional bin), and the output columns are identical to those in dims.df, with the addition of one or more columns containing the aggregated data in each n-dimensional bin. If the input x was a vector, the column is named "value"; if the input x was a dataframe, the column names from x are maintained.

densityInNdimBins returns a dataframe just like aggregateByNdimBins, except the "value" column contains the number of observations that fall into each n-dimensional bin.

#### Value

A dataframe.

#### Author(s)

Mike DeBerardine

#### Examples

data("PROseq") # import included PROseq data data("txs\_dm6\_chr4") # import included transcripts

#--------------------------------------------------# # find counts in promoter, early genebody, and near CPS #--------------------------------------------------#

```
pr <- promoters(txs_dm6_chr4, 0, 100)
early_gb <- genebodies(txs_dm6_chr4, 500, 1000, fix.end = "start")
cps <- genebodies(txs_dm6_chr4, -500, 500, fix.start = "end")
df <- data.frame(counts_pr = getCountsByRegions(PROseq, pr),
                 counts_gb = getCountsByRegions(PROseq, early_gb),
                 counts_cps = getCountsByRegions(PROseq, cps))
#--------------------------------------------------#
# divide genes into 20 bins for each measurement
#--------------------------------------------------#
bin3d <- binNdimensions(df, nbins = 20, ncores = 1)
length(txs_dm6_chr4)
nrow(bin3d)
bin3d[1:6, ]
#--------------------------------------------------#
# get number of genes in each bin
#--------------------------------------------------#
bin_counts <- densityInNdimBins(df, nbins = 20, ncores = 1)
bin_counts[1:6, ]
#--------------------------------------------------#
# get mean cps reads in bins of promoter and genebody reads
#--------------------------------------------------#
bin2d_cps <- aggregateByNdimBins("counts_cps", df, nbins = 20,
                                 ncores = 1bin2d_cps[1:6, ]
subset(bin2d_cps, is.finite(counts_cps))[1:6, ]
#--------------------------------------------------#
# get median cps reads for those bins
#--------------------------------------------------#
bin2d_cps_med <- aggregateByNdimBins("counts_cps", df, nbins = 20,
                                     FUN = median, ncores = 1)
bin2d_cps_med[1:6, ]
subset(bin2d_cps_med, is.finite(counts_cps))[1:6, ]
```
<span id="page-6-1"></span>bootstrap-signal-by-position

*Bootstrapping Mean Signal by Position for Metaplotting*

# Description

These functions perform bootstrap subsampling of mean readcounts at different positions within regions of interest (metaSubsample), or, in the more general case of metaSubsampleMatrix, column means of a matrix are bootstrapped by sampling the rows. Mean signal counts can be calculated at base-pair resolution, or over larger bins.

# Usage

```
metaSubsample(
  dataset.gr,
  regions.gr,
  binsize = 1,
  first.output.xval = 1,
  sample.name = deparse(substitute(dataset.gr)),
  n.iter = 1000,
  prop.sample = 0.1,
  lower = 0.125,upper = 0.875,field = "score",
 NF = NULL,remove.empty = FALSE,
  blacklist = NULL,
  zero_blacklisted = FALSE,
  expand_ranges = FALSE,
  ncores = getOption("mc.cores", 2L)
)
metaSubsampleMatrix(
  counts.mat,
  binsize = 1,
  first.output.xval = 1,
  sample.name = NULL,
  n.iter = 1000,
  prop.sample = 0.1,
  lower = 0.125,upper = 0.875,NF = 1,remove.empty = FALSE,
  ncores = getOption("mc.cores", 2L)
)
```
# Arguments

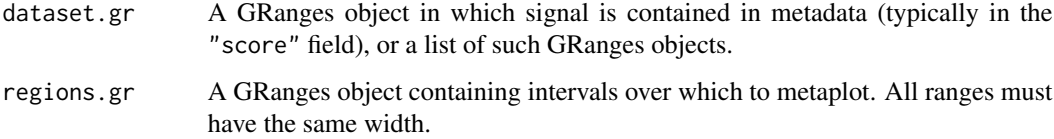

<span id="page-8-0"></span>binsize The size of bin (in basepairs, or number of columns for metaSubsampleMatrix) to use for counting signal. Especially important for counting signal over large or sparse regions.

first.output.xval

The relative start position of the first bin, e.g. if regions.gr begins at 50 bases upstream of the TSS, set first.output.xval  $= -50$ . This number only affects the x-values that are returned, which are provided as a convenience.

sample.name Defaults to the name of the input dataset. This is included in the output as a convenience, as it allows row-binding outputs from different samples. If length(field) > 1 and the default sample.name is left, the sample names will be inferred from the field names.

n.iter Number of random subsampling iterations to perform. Default is 1000.

- prop.sample The proportion of the ranges in regions.gr (e.g. the proportion of genes) or the proportion of rows in counts.mat to sample in each iteration. The default is 0.1 (10 percent).
- lower, upper The lower and upper quantiles of subsampled signal means to return. The defaults, 0.125 and 0.875 (i.e. the 12.5th and 85.5th percentiles) return a 75 percent confidence interval about the bootstrapped mean.
- field One or more metadata fields of dataset.gr to be counted.
- NF An optional normalization factor by which to multiply the counts. If given, length(NF) must be equal to length(field).
- remove.empty A logical indicating whether regions (metaSubsample) or rows (metaSubsampleMatrix) without signal should be removed from the analysis. Not recommended if using multiple fields, as the gene lists will no longer be equivalent.
- blacklist An optional GRanges object containing regions that should be excluded from signal counting.

zero\_blacklisted

When set to FALSE (the default), signal at blacklisted sites is ignored from computations. If set to TRUE, signal at blacklisted sites will be treated as equal to zero. For bootstrapping, the default behavior of ignoring signal at blacklisted sites should almost always be kept.

- expand\_ranges Logical indicating if ranges in dataset.gr should be treated as descriptions of single molecules (FALSE), or if ranges should be treated as representing multiple adjacent positions with the same signal (TRUE). See [getCountsByRegions](#page-0-0).
- ncores Number of cores to use for computations.
- counts.mat A matrix over which to bootstrap column means by subsampling its rows. Typically, a matrix of readcounts with rows for genes and columns for positions within those genes.

#### Value

A dataframe containing x-values, means, lower quantiles, upper quantiles, and the sample name (as a convenience for row-binding multiple of these dataframes). If a list of GRanges is given as input, or if multiple fields are given, a single, combined dataframe is returned containing data for all fields/datasets.

#### <span id="page-9-0"></span>Author(s)

Mike DeBerardine

# See Also

[getCountsByPositions](#page-12-1)

# Examples

```
data("PROseq") # import included PROseq data
data("txs_dm6_chr4") # import included transcripts
# for each transcript, use promoter-proximal region from TSS to +100
pr <- promoters(txs_dm6_chr4, 0, 100)
#--------------------------------------------------#
# Bootstrap average signal in each 5 bp bin across all transcripts,
# and get confidence bands for middle 30% of bootstrapped means
#--------------------------------------------------#
set.seed(11)
df <- metaSubsample(PROseq, pr, binsize = 5,
                    lower = 0.35, upper = 0.65,
                    ncores = 1)df[1:10, ]
#--------------------------------------------------#
# Plot bootstrapped means with confidence intervals
#--------------------------------------------------#
plot(mean \sim x, df, type = "l", main = "PROseq Signal",
     ylab = "Mean + 30% CI", xlab = "Distance from TSS")
polygon(c(df$x, rev(df$x)), c(df$lower, rev(df$upper)),
        col = adjustcolor("black", 0.1), border = FALSE)#==================================================#
# Using a matrix as input
#==================================================#
# generate a matrix of counts in each region
countsmat <- getCountsByPositions(PROseq, pr)
dim(countsmat)
#--------------------------------------------------#
# bootstrap average signal in 10 bp bins across all transcripts
#--------------------------------------------------#
set.seed(11)
 df <- metaSubsampleMatrix(countsmat, binsize = 10,
                           sample.name = "PROseq",
                           ncores = 1)
```
# <span id="page-10-0"></span>genebodies 11

```
df[1:10, ]
#--------------------------------------------------#
# the same, using a normalization factor, and changing the x-values
#--------------------------------------------------#
set.seed(11)
df <- metaSubsampleMatrix(countsmat, binsize = 10,
                          first.output.xval = 0, NF = 0.75,
                          sample.name = "PROseq", ncores = 1)
df[1:10, ]
```
genebodies *Extract Genebodies*

## Description

This function returns ranges that are defined relative to the strand-specific start and end sites of regions of interest (usually genes).

# Usage

```
genebodies(
 genelist,
 start = 300,
 end = -300,
 fix.start = "start",
 fix.end = "end",min.window = 0)
```
## Arguments

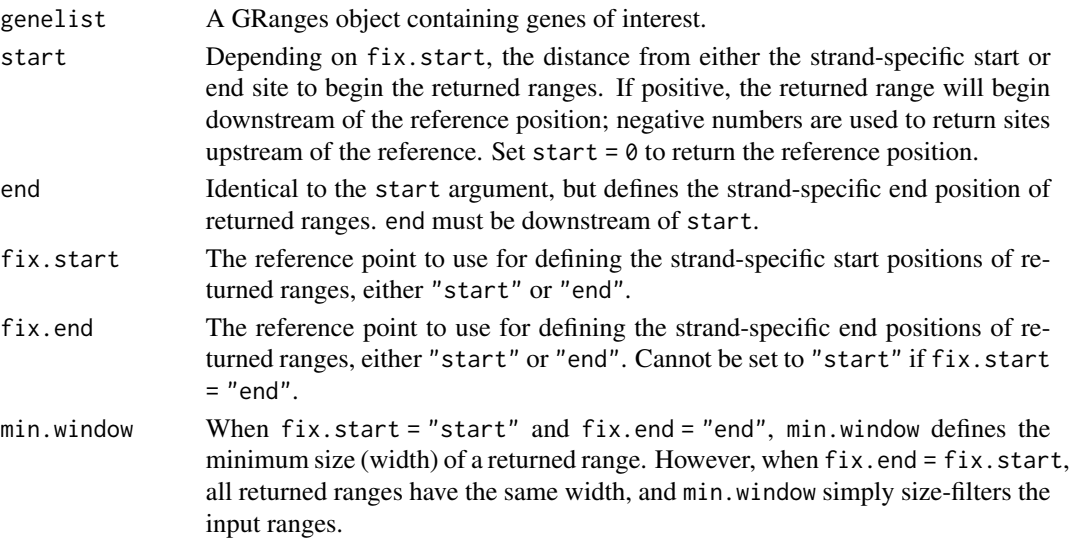

## <span id="page-11-0"></span>Details

Unlike [GenomicRanges::promoters](#page-0-0), distances can be defined to be upstream or downstream by changing the sign of the argument, and both the start and end of the returned regions can be defined in terms of the strand-specific start or end site of the input ranges. For example, genebodies(txs, -50, 150, fix.end = "start") is equivalent to promoters(txs, 50, 151) (the downstream edge is off by 1 because promoters keeps the downstream interval closed). The default arguments return ranges that begin 300 bases downstream of the original start positions, and end 300 bases upstream of the original end positions.

## Value

A GRanges object that may be shorter than genelist due to filtering of short ranges. For example, using the default arguments, genes shorter than 600 bp would be removed.

#### Author(s)

Mike DeBerardine

## See Also

[intra-range-methods](#page-0-0)

#### Examples

data("txs\_dm6\_chr4") # load included transcript data txs <- txs\_dm6\_chr4[c(1, 2, 167, 168)]

#### txs

```
#--------------------------------------------------#
# genebody regions from 300 bp after the TSS to
# 300 bp before the polyA site
#--------------------------------------------------#
```
genebodies(txs, 300, -300)

```
#--------------------------------------------------#
# promoter-proximal region from 50 bp upstream of
# the TSS to 100 bp downstream of the TSS
#--------------------------------------------------#
promoters(txs, 50, 101)
genebodies(txs, -50, 100, fix.end = "start")
#--------------------------------------------------#
```
# region from 500 to 1000 bp after the polyA site #--------------------------------------------------#

genebodies(txs, 500, 1000, fix.start = "end")

<span id="page-12-1"></span><span id="page-12-0"></span>getCountsByPositions *Get signal counts at each position within regions of interest*

## Description

Get the sum of the signal in dataset.gr that overlaps each position within each range in regions.gr. If binning is used (i.e. positions are wider than 1 bp), any function can be used to summarize the signal overlapping each bin. For a description of the critical difference between expand\_ranges = FALSE and expand\_ranges = TRUE, see [getCountsByRegions](#page-14-1).

## Usage

```
getCountsByPositions(
  dataset.gr,
  regions.gr,
 binsize = 1,
  FUN = sum,
  simplify.multi.widths = c("error", "list", "pad 0", "pad NA"),
  field = "score",
 NF = NULL,blacklist = NULL,
 NA_blacklisted = FALSE,
 melt = FALSE,expand_ranges = FALSE,
 ncores = getOption("mc.cores", 2L)
)
```
# Arguments

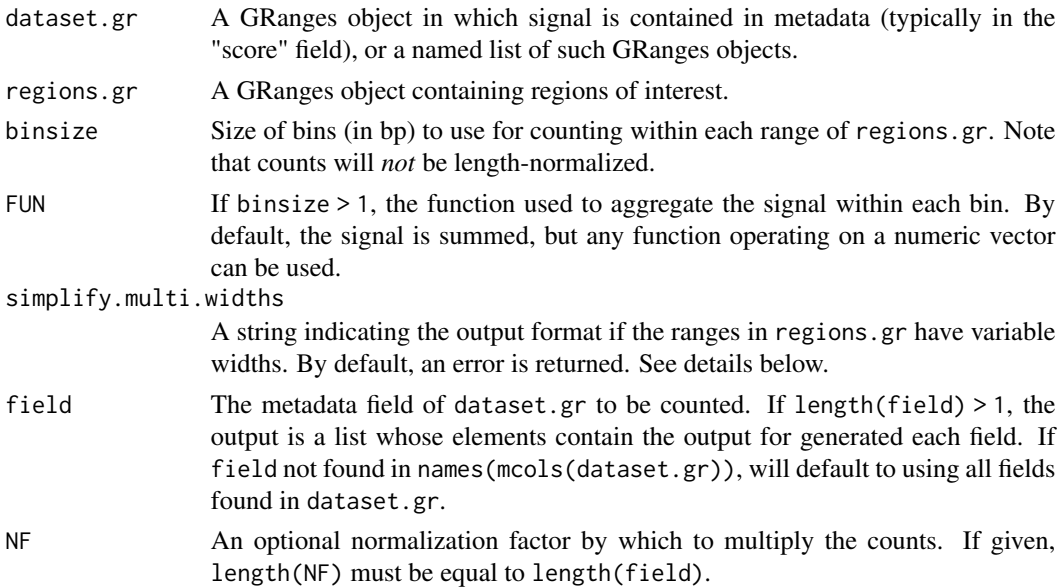

<span id="page-13-0"></span>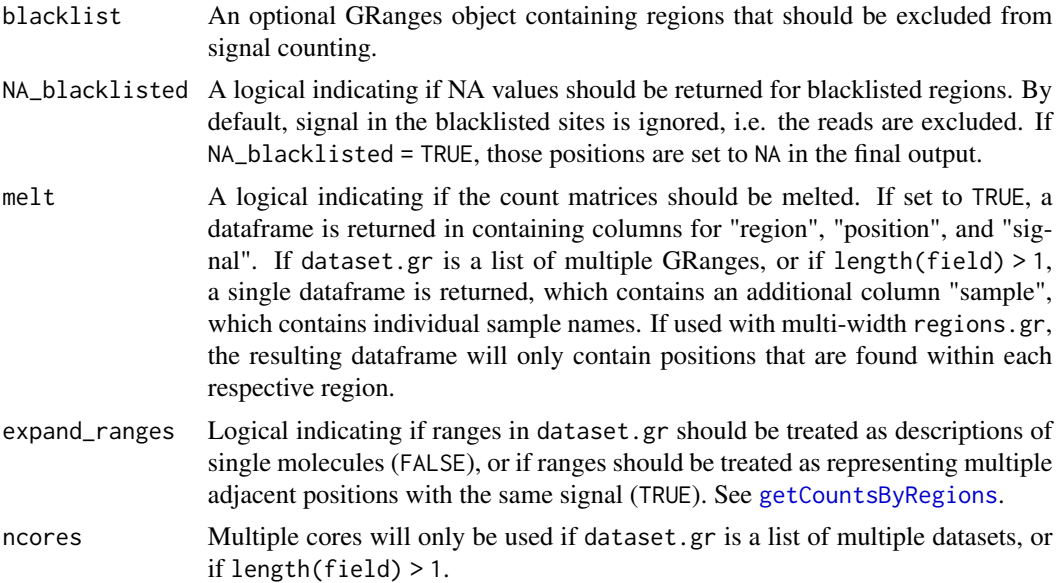

## Value

If the widths of all ranges in regions.gr are equal, a matrix is returned that contains a row for each region of interest, and a column for each position (each base if binsize = 1) within each region. If dataset.gr is a list, a parallel list is returned containing a matrix for each input dataset.

#### Use of multi-width regions of interest

If the input regions.gr contains ranges of varying widths, setting simplify.multi.widths = "list" will output a list of variable-length vectors, with each vector corresponding to an individual input region. If simplify.multi.widths = "pad  $\theta$ " or "pad NA", the output is a matrix containing a row for each range in regions.gr, but the number of columns is determined by the largest range in regions.gr. For each region of interest, columns that correspond to positions outside of the input range are set, depending on the argument, to 0 or NA.

# Author(s)

Mike DeBerardine

#### See Also

[getCountsByRegions](#page-14-1), [metaSubsample](#page-6-1)

#### Examples

data("PROseq") # load included PROseq data data("txs\_dm6\_chr4") # load included transcripts

#--------------------------------------------------# # counts from 0 to 50 bp after the TSS #--------------------------------------------------#

```
txs_pr <- promoters(txs_dm6_chr4, 0, 50) # first 50 bases
countsmat <- getCountsByPositions(PROseq, txs_pr)
countsmat[10:15, 41:50] # show only 41-50 bp after TSS
#--------------------------------------------------#
# redo with 10 bp bins from 0 to 100
#--------------------------------------------------#
# column 5 is sums of rows shown above
txs_pr <- promoters(txs_dm6_chr4, 0, 100)
countsmat <- getCountsByPositions(PROseq, txs_pr, binsize = 10)
countsmat[10:15, ]
#--------------------------------------------------#
# same as the above, but with the average signal in each bin
#--------------------------------------------------#
countsmat <- getCountsByPositions(PROseq, txs_pr, binsize = 10, FUN = mean)
countsmat[10:15, ]
#--------------------------------------------------#
# standard deviation of signal in each bin
#--------------------------------------------------#
countsmat <- getCountsByPositions(PROseq, txs_pr, binsize = 10, FUN = sd)
round(countsmat[10:15, ], 1)
```
<span id="page-14-1"></span>getCountsByRegions *Get signal counts in regions of interest*

## Description

Get the sum of the signal in dataset.gr that overlaps each range in regions.gr. If expand\_regions = FALSE, getCountsByRegions is written to calculate *readcounts* overlapping each region, while expand\_regions = TRUE will calculate "coverage signal" (see details below).

## Usage

```
getCountsByRegions(
 dataset.gr,
 regions.gr,
  field = "score",
 NF = NULL,blacklist = NULL,
 melt = FALSE,region_names = NULL,
 expand_ranges = FALSE,
```

```
ncores = getOption("mc.cores", 2L)
\lambda
```
## Arguments

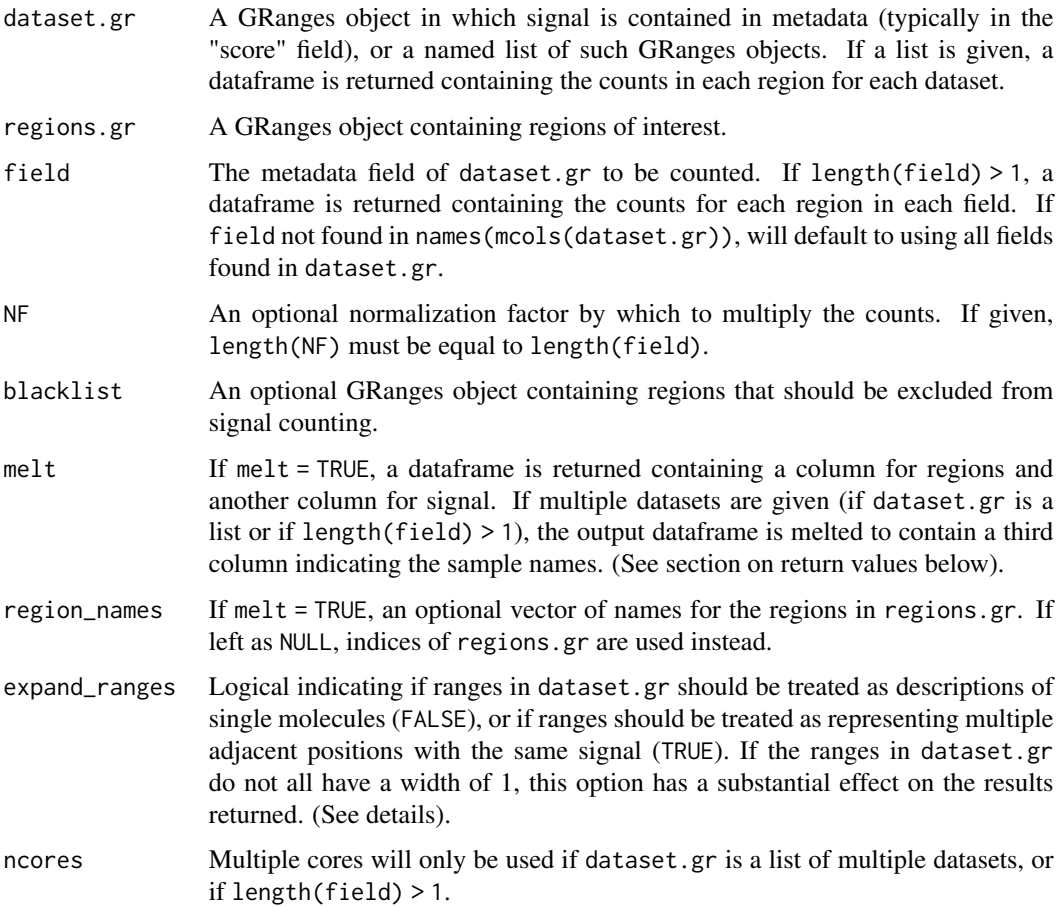

## Value

An atomic vector the same length as regions.gr containing the sum of the signal overlapping each range of regions.gr. If dataset.gr is a list of multiple GRanges, or if length(field) > 1, a dataframe is returned. If melt = FALSE (the default), dataframes have a column for each dataset and a row for each region. If melt = TRUE, dataframes contain one column to indicate regions (either by their indices, or by region\_names, if given), another column to indicate signal, and a third column containing the sample name (unless dataset.gr is a single GRanges object).

expand\_ranges = FALSE

In this configuration, getCountsByRegions is designed to work with data in which each range represents one type of molecule, whether it's a single base (e.g. the 5' ends, 3' ends, or centers of reads) or entire reads (i.e. paired 5' and 3' ends of reads).

# <span id="page-16-0"></span>getCountsByRegions 17

This is in contrast to standard run-length compressed GRanges object, as imported using [rtracklayer::import.bw](#page-0-0), in which a single range can represent multiple contiguous positions that share the same signal information.

As an example, a range of covering 10 bp with a score of 2 is treated as 2 reads (each spanning the same 10 bases), not 20 reads.

expand\_ranges = TRUE

In this configuration, this function assumes that ranges in dataset.gr that cover multiple bases are compressed representations of multiple adjacent positions that contain the same signal. This type of representation is typical of "coverage" objects, including bedGraphs and bigWigs generated by many command line utilities, but *not* bigWigs as they are imported by [BRGenomics::import\\_bigWig](#page-0-0).

As an example, a range covering 10 bp with a score of 2 is treated as representing 20 signal counts, i.e. there are 10 adjacent positions that each contain a signal of 2.

If the data truly represents basepair-resolution coverage, the "coverage signal" is equivalent to readcounts. However, users should consider how they interpret results from whole-read coverage, as the "coverage signal" is determined by both the read counts as well as read lengths.

## Author(s)

Mike DeBerardine

# See Also

[getCountsByPositions](#page-12-1)

## Examples

data("PROseq") # load included PROseq data data("txs\_dm6\_chr4") # load included transcripts

counts <- getCountsByRegions(PROseq, txs\_dm6\_chr4)

```
length(txs_dm6_chr4)
length(counts)
head(counts)
```
# Assign as metadata to the transcript GRanges txs\_dm6\_chr4\$PROseq <- counts

txs\_dm6\_chr4[1:6]

<span id="page-17-1"></span><span id="page-17-0"></span>

# Description

This is a convenience function for generating DESeqDataSet objects, but this function also adds support for counting reads across non-contiguous regions.

# Usage

```
getDESeqDataSet(
  dataset.list,
  regions.gr,
  sample_names = NULL,
  gene_names = NULL,
  sizeFactors = NULL,
  field = "score",
 blacklist = NULL,
  expand_ranges = FALSE,
 ncores = getOption("mc.cores", 2L),
  quiet = FALSE\mathcal{L}
```
# Arguments

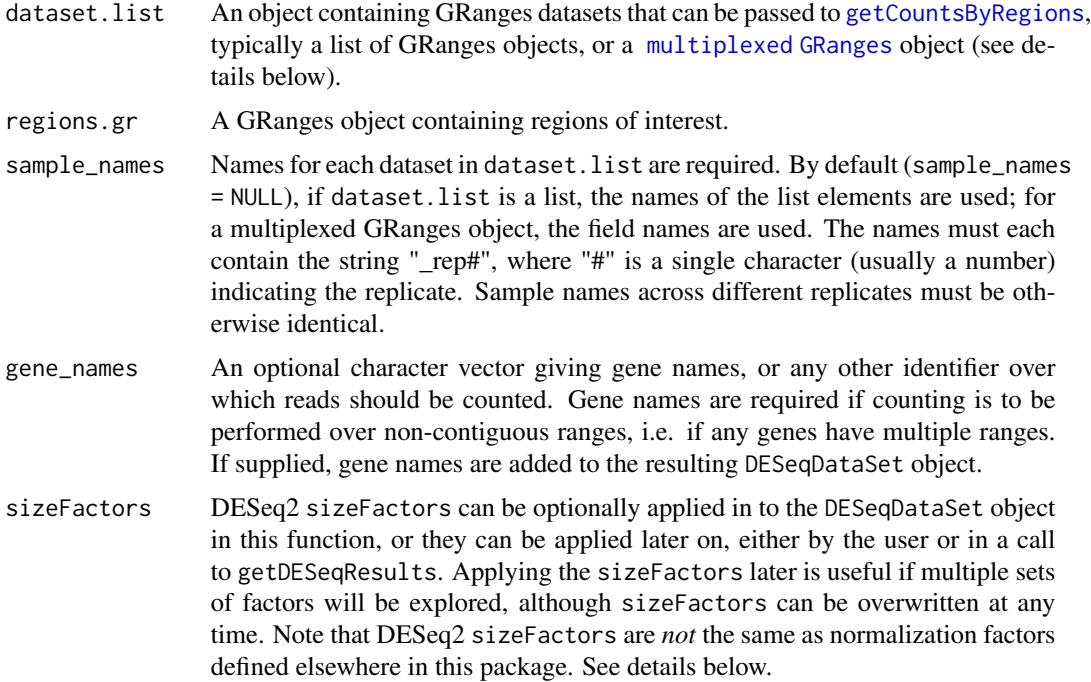

<span id="page-18-0"></span>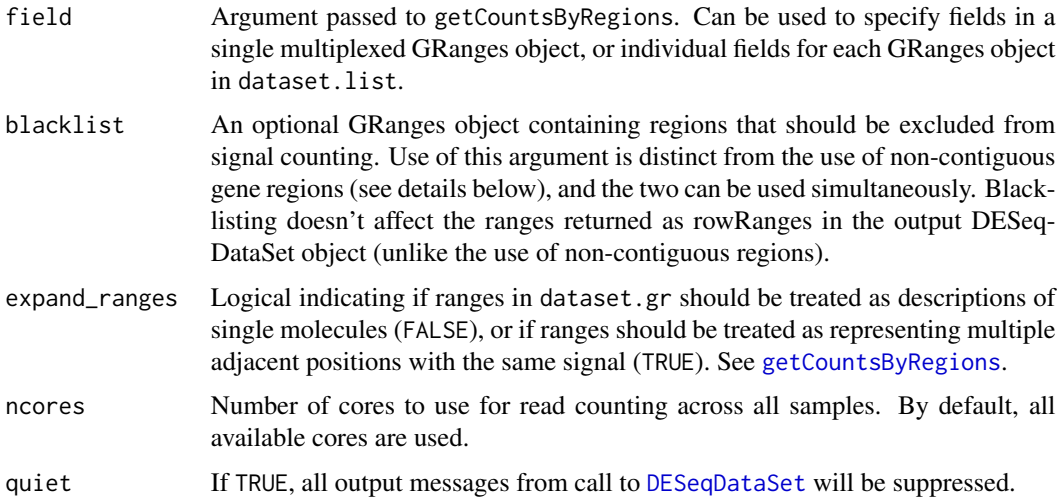

#### Value

A DESeqData object in which rowData are given as rowRanges, which are equivalent to regions.gr, unless there are non-contiguous gene regions (see note below). Samples (as seen in colData) are factored so that samples are grouped by replicate and condition, i.e. all non-replicate samples are treated as distinct, and the DESeq2 design  $=$  ~condition.

## Use of non-contiguous gene regions

In DESeq2, genes must be defined by single, contiguous chromosomal locations. In contrast, this function allows individual genes to be encompassed by multiple distinct ranges in regions.gr. To use non-contiguous gene regions, provide gene\_names in which some names are duplicated. For each unique gene in gene\_names, this function will generate counts across all ranges for that gene, but be aware that it will only keep the largest range for each gene in the resulting DESeqDataSet object's rowRanges. If the desired use is to blacklist certain sites in a genelist, note that the blacklist argument can be used.

# A note on DESeq2 sizeFactors

DESeq2 sizeFactors are sample-specific normalization factors that are applied by division, i.e.  $counts_{norm,i} = counts_i/sizeFactor_i$ . This is in contrast to normalization factors as defined in this package (and commonly elsewhere), which are applied by multiplication. Also note that DESeq2's "normalizationFactors" are not sample specific, but rather gene specific factors used to correct for ascertainment bias across different genes (e.g. as might be relevant for GSEA or Go analysis).

## On gene names and unexpected errors

Certain gene names can cause this function to return an error. We've never encountered errors using conventional, systematic naming schemes (e.g. ensembl IDs), but we have seen errors when using Drosophila (Flybase) "symbols". We expect this is due to the unconventional use of nonalphanumeric characters in some Drosophila gene names.

## <span id="page-19-0"></span>Author(s)

Mike DeBerardine

## See Also

[DESeq2::DESeqDataSet](#page-0-0), [getDESeqResults](#page-19-1)

## Examples

```
suppressPackageStartupMessages(require(DESeq2))
data("PROseq") # import included PROseq data
data("txs_dm6_chr4") # import included transcripts
# divide PROseq data into 6 toy datasets
ps_a_rep1 <- PROseq[seq(1, length(PROseq), 6)]
ps_b_rep1 <- PROseq[seq(2, length(PROseq), 6)]
ps_c_rep1 <- PROseq[seq(3, length(PROseq), 6)]
ps_a_rep2 <- PROseq[seq(4, length(PROseq), 6)]
ps_b_rep2 <- PROseq[seq(5, length(PROseq), 6)]
ps_c_rep2 <- PROseq[seq(6, length(PROseq), 6)]
ps_list <- list(A_rep1 = ps_a_rep1, A_rep2 = ps_a_rep2,
                B_{rep1} = ps_b_{rep1}, B_{rep2} = ps_b_{rep2},
                C_{rep1} = ps_{c-rep1}, C_{rep2} = ps_{c-rep2}# make flawed dataset (ranges in txs_dm6_chr4 not disjoint)
# this means there is double-counting
# also using discontinuous gene regions, as gene_ids are repeated
dds <- getDESeqDataSet(ps_list,
                       txs_dm6_chr4,
                       gene_names = txs_dm6_chr4$gene_id,
                       quiet = TRUE,
                       ncores = 1)dds
```
<span id="page-19-1"></span>getDESeqResults *Get DESeq2 results using reduced dispersion matrices*

#### Description

This function calls [DESeq2::DESeq](#page-0-0) and [DESeq2::results](#page-0-0) on a pre-existing DESeqDataSet object and returns a DESeqResults table for one or more pairwise comparisons. However, unlike a standard call to DESeq2::results using the contrast argument, this function subsets the dataset so that DESeq2 only estimates dispersion for the samples being compared, and not for all samples present.

# <span id="page-20-0"></span>getDESeqResults 21

# Usage

```
getDESeqResults(
  dds,
  contrast.numer,
  contrast.denom,
  comparisons = NULL,
  sizeFactors = NULL,
  alpha = 0.1,
  lfcShrink = FALSE,
  args.DESeq = NULL,
  args.results = NULL,
  args.lfcShrink = NULL,
  ncores = getOption("mc.cores", 2L),
  quiet = FALSE
\overline{\phantom{a}}
```
# Arguments

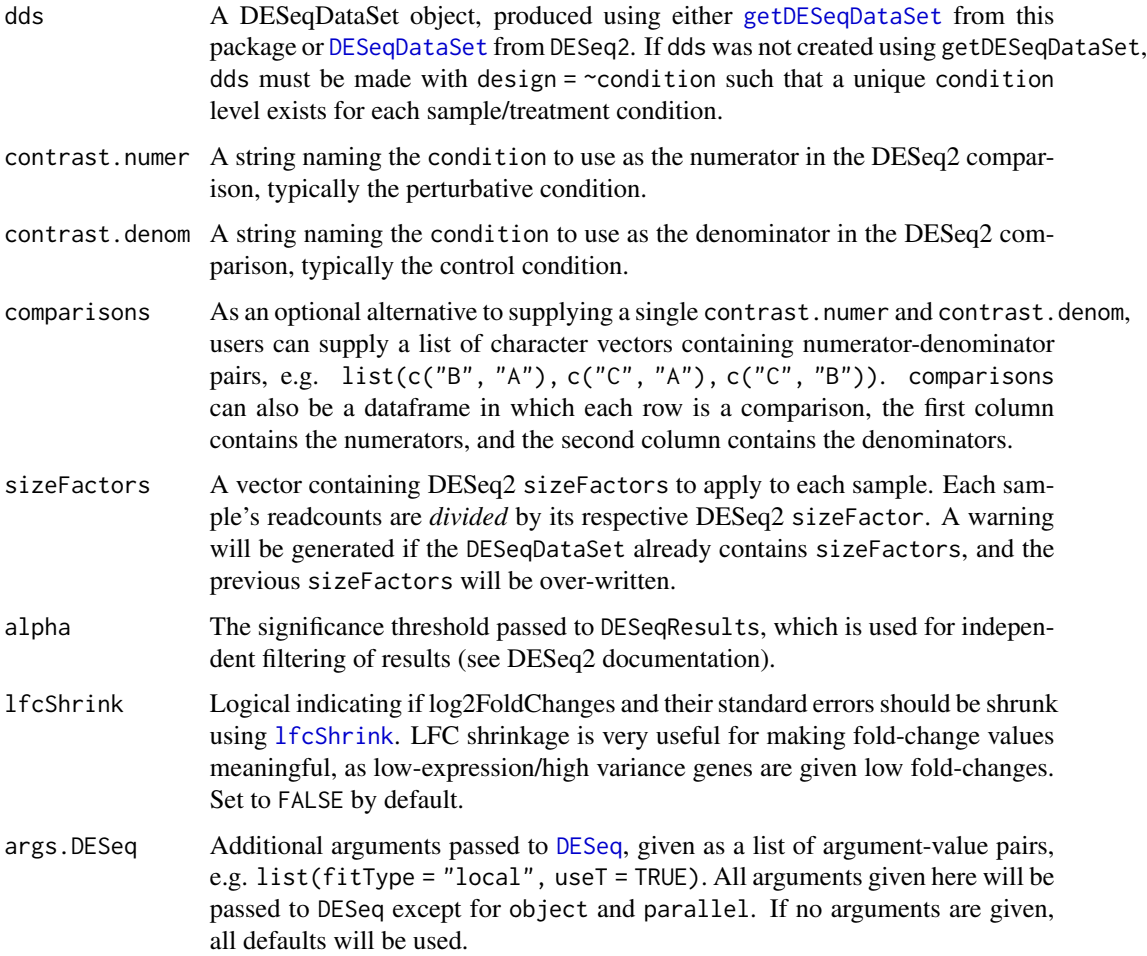

<span id="page-21-0"></span>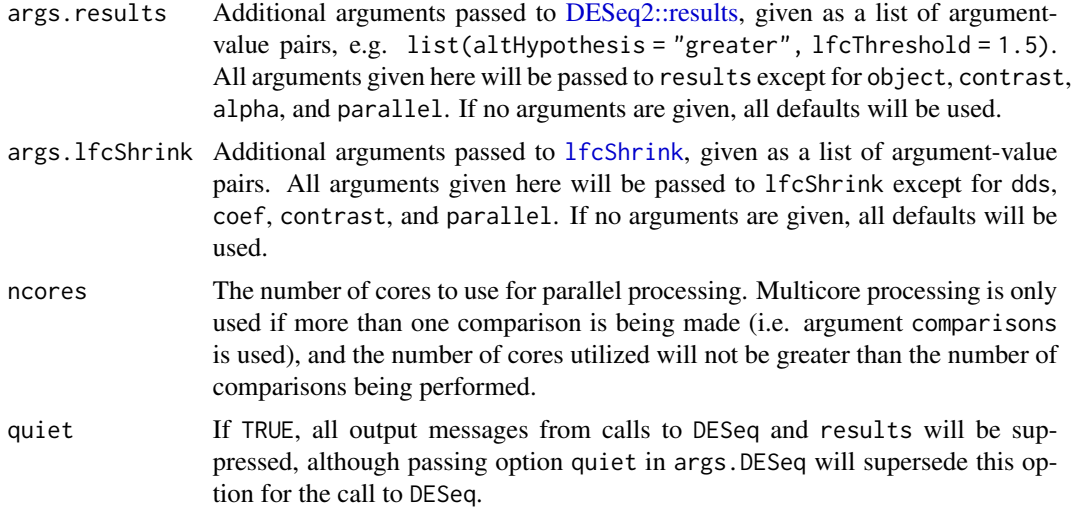

# Value

For a single comparison, the output is the DESeqResults result table. If a comparisons is used to make multiple comparisons, the output is a named list of DESeqResults objects, with elements named following the pattern " $X_v \text{vs}_y$ ", where X is the name of the numerator condition, and Y is the name of the denominator condition.

# Errors when ncores > 1

If this function returns an error, set ncores = 1. Whether or not this occurs can depend on whether users are using alternative BLAS libraries (e.g. OpenBLAS or Apple's Accelerate framework) and/or how DESeq2 was installed. This is because some DESeq2 functions (e.g. [nbinomWaldTest](#page-0-0)) use C code that can be compiled to use parallelization, and this conflicts with our use of process forking (via the [parallel package](#page-0-0)) when ncores > 1.

# Author(s)

Mike DeBerardine

#### See Also

[getDESeqDataSet](#page-17-1), [DESeq2::results](#page-0-0)

## Examples

```
#--------------------------------------------------#
# getDESeqDataSet
#--------------------------------------------------#
suppressPackageStartupMessages(require(DESeq2))
data("PROseq") # import included PROseq data
data("txs_dm6_chr4") # import included transcripts
```
# divide PROseq data into 6 toy datasets

```
ps_a_rep1 <- PROseq[seq(1, length(PROseq), 6)]
ps_b_rep1 <- PROseq[seq(2, length(PROseq), 6)]
ps_c_rep1 <- PROseq[seq(3, length(PROseq), 6)]
ps_a_rep2 <- PROseq[seq(4, length(PROseq), 6)]
ps_b_rep2 <- PROseq[seq(5, length(PROseq), 6)]
ps_c_rep2 <- PROseq[seq(6, length(PROseq), 6)]
ps_list <- list(A_rep1 = ps_a_rep1, A_rep2 = ps_a_rep2,
                B_{\text{rep1}} = ps_{\text{p}} - rep1, B_{\text{rep2}} = ps_{\text{p}} - rep2,
                C_rep1 = ps_c_rep1, C_rep2 = ps_c_rep2)# make flawed dataset (ranges in txs_dm6_chr4 not disjoint)
# this means there is double-counting
# also using discontinuous gene regions, as gene_ids are repeated
dds <- getDESeqDataSet(ps_list,
                       txs_dm6_chr4,
                       gene_names = txs_dm6_chr4$gene_id,
                       ncores = 1dds
#--------------------------------------------------#
# getDESeqResults
#--------------------------------------------------#
res <- getDESeqResults(dds, "B", "A")
res
reslist <- getDESeqResults(dds, comparisons = list(c("B", "A"), c("C", "A")),
                            ncores = 1)names(reslist)
reslist$B_vs_A
# or using a dataframe
reslist <- getDESeqResults(dds, comparisons = data.frame(num = c("B", "C"),
                                                           den = c("A", "A")),
                            ncores = 1)reslist$B_vs_A
```
getMaxPositionsBySignal

*Find sites with max signal in regions of interest*

## Description

For each signal-containing region of interest, find the single site with the most signal. Sites can be found at base-pair resolution, or defined for larger bins.

# Usage

```
getMaxPositionsBySignal(
  dataset.gr,
  regions.gr,
 binsize = 1,
  bin.centers = FALSE,
  field = "score",
  keep.signal = FALSE,
  expand_ranges = FALSE
)
```
# Arguments

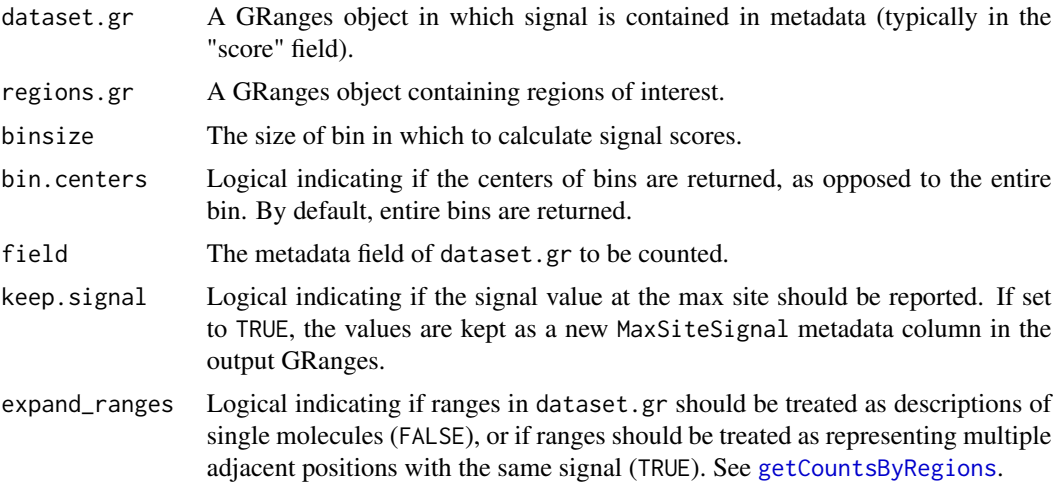

# Value

Output is a GRanges object with regions.gr metadata, but each range only contains the site within each regions.gr range that had the most signal. If binsize > 1, the entire bin is returned, unless bin.centers = TRUE, in which case a single-base site is returned. The site is set to the center of the bin, and if the binsize is even, the site is rounded to be closer to the beginning of the range.

The output may not be the same length as regions.gr, as regions without signal are not returned. If no regions have signal (e.g. as could happen if running this function on single regions), the function will return an empty GRanges object with intact metadata columns.

If keep.signal = TRUE, the output will also contain metadata for the signal at the max site, named MaxSiteSignal.

## Author(s)

Mike DeBerardine

# See Also

[getCountsByPositions](#page-12-1)

<span id="page-23-0"></span>

# <span id="page-24-0"></span>getPausingIndices 25

## Examples

```
data("PROseq") # load included PROseq data
data("txs_dm6_chr4") # load included transcripts
#--------------------------------------------------#
# first 50 bases of transcripts
#--------------------------------------------------#
pr <- promoters(txs_dm6_chr4, 0, 50)
pr[1:3]
#--------------------------------------------------#
# max sites
#--------------------------------------------------#
getMaxPositionsBySignal(PROseq, pr[1:3], keep.signal = TRUE)
#--------------------------------------------------#
# max sites in 5 bp bins
#--------------------------------------------------#
getMaxPositionsBySignal(PROseq, pr[1:3], binsize = 5, keep.signal = TRUE)
```
getPausingIndices *Calculate pausing indices from user-supplied promoters & genebodies*

## Description

Pausing index (PI) is calculated for each gene (within matched promoters.gr and genebodies.gr) as promoter-proximal (or pause region) signal counts divided by genebody signal counts. If length, normalize = TRUE (recommended), the signal counts within each range in promoters.gr and genebodies.gr are divided by their respective range widths (region lengths) before pausing indices are calculated.

## Usage

```
getPausingIndices(
  dataset.gr,
  promoters.gr,
  genebodies.gr,
  field = "score",
  length.normalize = TRUE,
  remove.empty = FALSE,
  blacklist = NULL,
  melt = FALSE,
  region_names = NULL,
  expand_ranges = FALSE,
  ncores = getOption("mc.cores", 2L)
)
```
# <span id="page-25-0"></span>Arguments

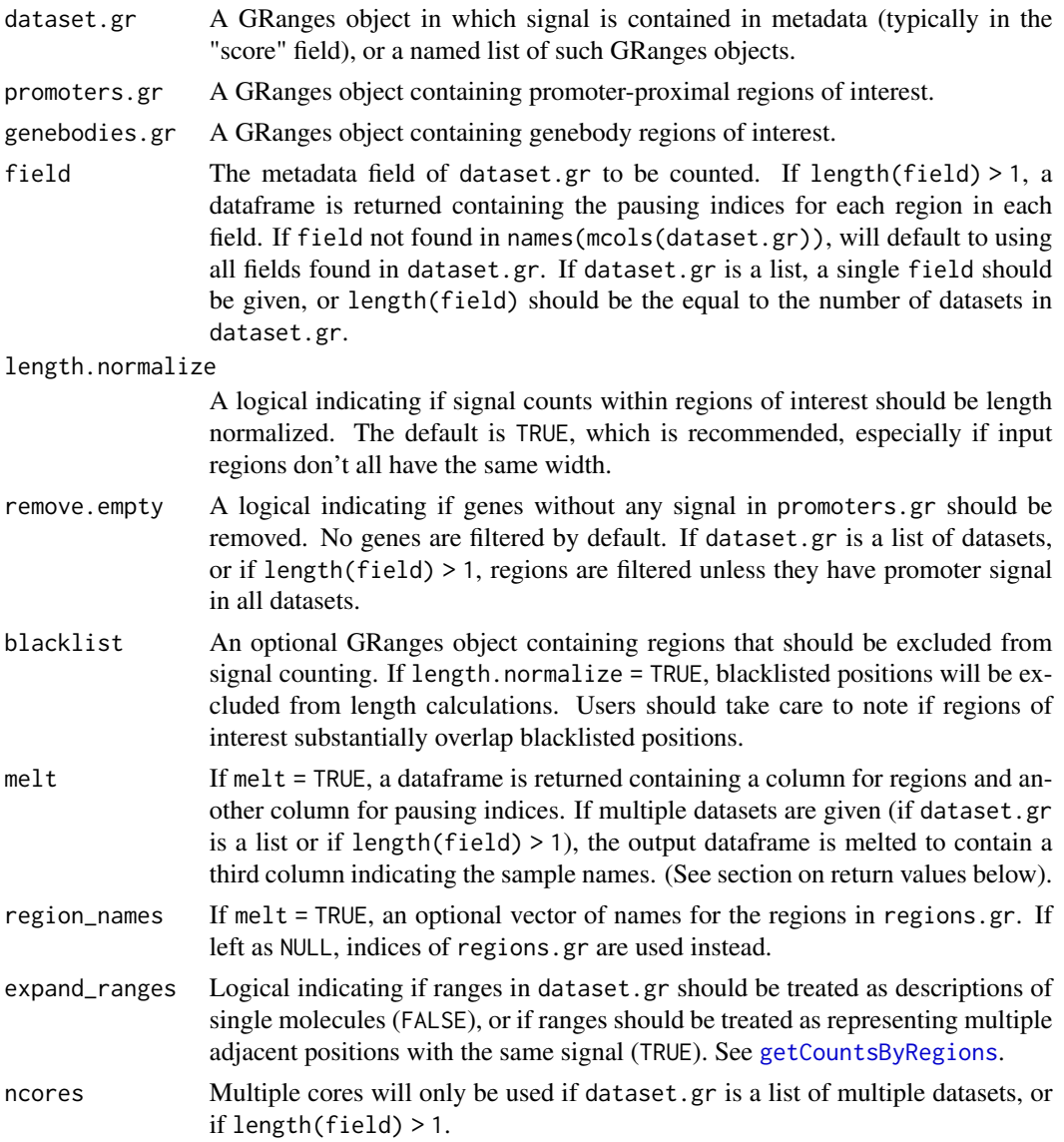

## Value

A vector parallel to the input genelist, unless remove.empty = TRUE, in which case the vector may be shorter. If dataset.gr is a list, or if length(field) > 1, a dataframe is returned, containing a column for each field. However, if melt = TRUE, dataframes contain one column to indicate regions (either by their indices, or by region\_names, if given), another column to indicate signal, and a third column containing the sample name (unless dataset.gr is a single GRanges object).

# Author(s)

Mike DeBerardine

# <span id="page-26-0"></span>getSpikeInCounts 27

## See Also

[getCountsByRegions](#page-14-1)

## Examples

```
data("PROseq") # load included PROseq data
data("txs_dm6_chr4") # load included transcripts
#--------------------------------------------------#
# Get promoter-proximal and genebody regions
#--------------------------------------------------#
# genebodies from +300 to 300 bp before the poly-A site
gb <- genebodies(txs_dm6_chr4, 300, -300, min.window = 400)
# get the transcripts that are large enough (>1kb in size)
txs <- subset(txs_dm6_chr4, tx_name %in% gb$tx_name)
# for the same transcripts, promoter-proximal region from 0 to +100
pr <- promoters(txs, 0, 100)
#--------------------------------------------------#
# Calculate pausing indices
#--------------------------------------------------#
pidx <- getPausingIndices(PROseq, pr, gb)
length(txs)
length(pidx)
head(pidx)
#--------------------------------------------------#
# Without length normalization
#--------------------------------------------------#
head( getPausingIndices(PROseq, pr, gb, length.normalize = FALSE) )
#--------------------------------------------------#
# Removing empty means the values no longer match the genelist
#--------------------------------------------------#
pidx_signal <- getPausingIndices(PROseq, pr, gb, remove.empty = TRUE)
length(pidx_signal)
```
<span id="page-26-1"></span>getSpikeInCounts *Filtering and counting spike-in reads*

## Description

Filtering and counting spike-in reads

# Usage

```
getSpikeInCounts(
  dataset.gr,
  si_pattern = NULL,
  si_names = NULL,
 field = "score",
  sample_names = NULL,
  expand_ranges = FALSE,
 ncores = getOption("mc.cores", 2L)
\mathcal{L}removeSpikeInReads(
  dataset.gr,
  si_pattern = NULL,
 si_names = NULL,
 field = "score",
 ncores = getOption("mc.cores", 2L)
\mathcal{L}getSpikeInReads(
 dataset.gr,
 si_pattern = NULL,
 si_names = NULL,
 field = "score",
 ncores = getOption("mc.cores", 2L)
)
```
# Arguments

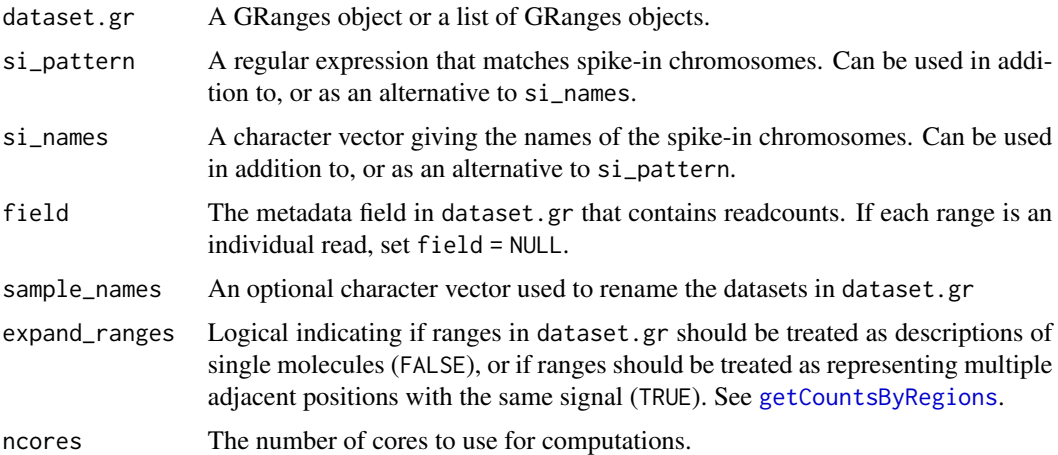

# Value

A dataframe containing total readcounts, experimental (non-spike-in) readcounts, and spike-in readcounts.

<span id="page-27-0"></span>

# getSpikeInCounts 29

## Author(s)

Mike DeBerardine

## Examples

```
#--------------------------------------------------#
# Make list of dummy GRanges
#--------------------------------------------------#
gr1_rep1 <- GRanges(seqnames = c("chr1", "chr2", "spikechr1", "spikechr2"),
                    ranges = IRanges(start = 1:4, width = 1),
                    strand = "+")
gr2_rep2 <- gr2_rep1 <- gr1_rep2 <- gr1_rep1
# set readcounts
score(gr1_rep1) <- c(1, 1, 1, 1) # 2 exp + 2 spike = 4 total
score(gr2_rep1) <- c(2, 2, 1, 1) # 4 exp + 2 spike = 6 total
score(gr1_{rep2}) \leq c(1, 1, 2, 1) \neq 2 exp + 3 spike = 5 totalscore(gr2_rep2) <- c(4, 4, 2, 2) # 8 exp + 4 spike = 12 total
grl <- list(gr1_rep1, gr2_rep1,
            gr1_rep2, gr2_rep2)
names(grl) <- c("gr1_rep1", "gr2_rep1",
                "gr1_rep2", "gr2_rep2")
grl
#--------------------------------------------------#
# Count spike-in reads
#--------------------------------------------------#
# by giving names of all spike-in chromosomes
getSpikeInCounts(grl, si_names = c("spikechr1", "spikechr2"), ncores = 1)
# or by matching the string/regular expression "spike" in chromosome names
getSpikeInCounts(grl, si_pattern = "spike", ncores = 1)
#--------------------------------------------------#
# Filter out spike-in reads
#--------------------------------------------------#
removeSpikeInReads(grl, si_pattern = "spike", ncores = 1)
#--------------------------------------------------#
# Return spike-in reads
#--------------------------------------------------#
getSpikeInReads(grl, si_pattern = "spike", ncores = 1)
```
<span id="page-29-1"></span><span id="page-29-0"></span>

## Description

Use getSpikeInNFs to obtain the spike-in normalization factors, or spikeInNormGRanges to return the input GRanges objects with their readcounts spike-in normalized.

#### Usage

```
getSpikeInNFs(
  dataset.gr,
  si_pattern = NULL,
  si_names = NULL,
  method = c("SRPMC", "SNR", "RPM"),
 batch_norm = TRUE,
  ctrl_pattern = NULL,
  ctrl_names = NULL,
  field = "score",
  sample_names = NULL,
  expand_ranges = FALSE,
  ncores = getOption("mc.cores", 2L)
)
spikeInNormGRanges(
  dataset.gr,
  si_pattern = NULL,
  si_names = NULL,
  method = c("SRPMC", "SNR", "RPM"),
 batch_norm = TRUE,
  ctrl_pattern = NULL,
  ctrl_names = NULL,
  field = "score",
  sample_names = NULL,
  expand_ranges = FALSE,
  ncores = getOption("mc.cores", 2L)
)
```
# Arguments

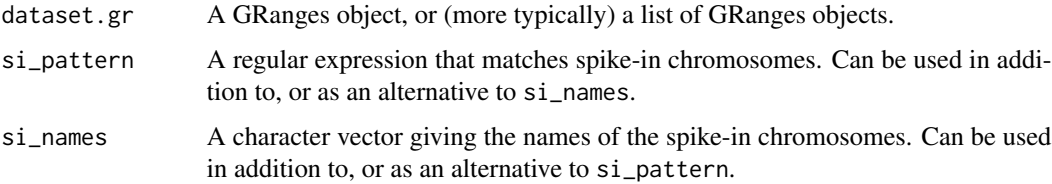

<span id="page-30-0"></span>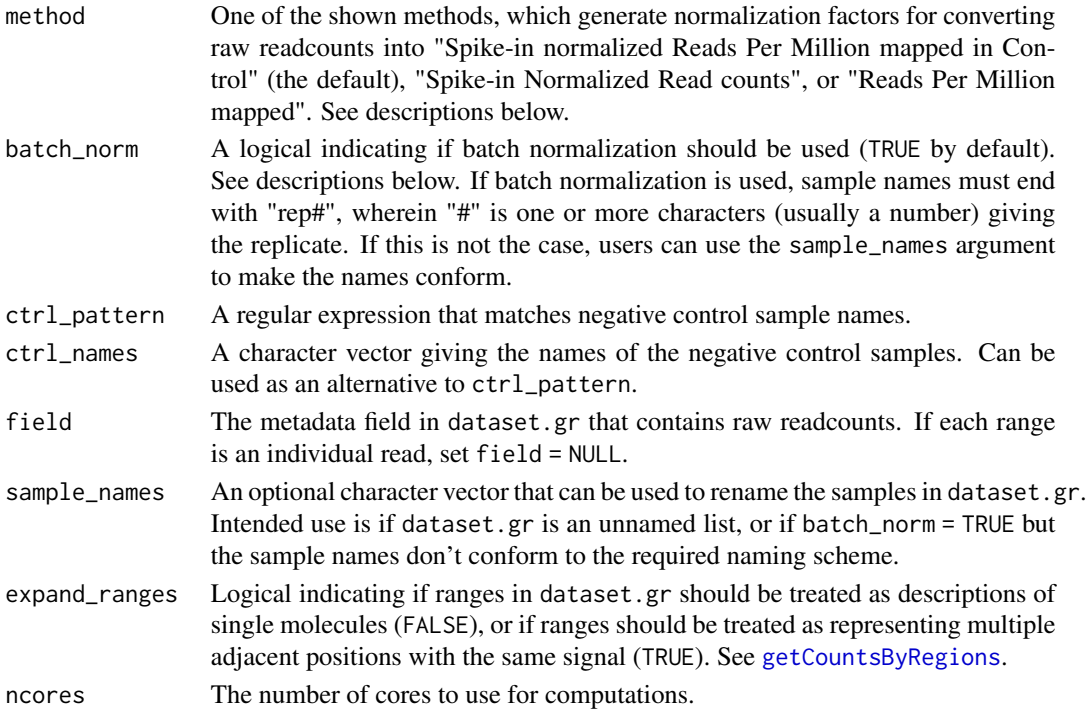

#### Value

A numeric vector of normalization factors for each sample in dataset.gr. Normalization factors are to be applied by multiplication.

#### Spike-in normalized Reads Per Million mapped in Control (SRPMC)

This is the default spike-in normalization method, as its meaning is the most portable and generalizable. Experimental Reads Per Spike-in read (RPS) are calculated for each sample, i:

$$
RPS_i = \frac{experimental\_reads_i}{spikein\_reads_i}
$$

RPS for each sample is divided by RPS for the negative control, which measures the change in total material vs. the negative control. This global adjustment is applied to standard RPM normalization for each sample:

$$
NF_i = \frac{RPS_i}{RPS_{control}} \cdot \frac{1x10^6}{experimental\_reads_i}
$$

Thus, the negative control(s) are simply RPM-normalized, while the other conditions are in equivalent, directly-comparable units ("Reads Per Million mapped reads in a negative control").

If batch\_norm = TRUE (the default), all negative controls will be RPM-normalized, and the global changes in material for all other samples are calculated *within each batch* (vs. the negative control within the same batch).

If batch\_norm = FALSE, all samples are compared to the average RPS of the negative controls. This method can only be justified if batch has less effect on RPS than other sources of variation.

#### <span id="page-31-0"></span>Spike-in Normalized Reads (SNR)

If batch\_norm = FALSE, these normalization factors act to scale down the readcounts in each sample to make the spike-in read counts match the sample with the lowest number of spike-in reads:

$$
NF_i = \frac{min(spikiin\_reads)}{spikein\_reads_i}
$$

If batch\_norm = TRUE, such normalization factors are calculated within each batch, but a final batch (replicate) adjustment is performed that results in the negative controls having the same normalized readcounts. In this way, the negative controls are used to adjust the normalized readcounts of their entire replicate. Just as when batch\_norm = FALSE, one of the normalization factors will be 1, while the rest will be <1.

One use for these normalization factors is for normalizing-by-subsampling; see [subsampleBySpikeIn](#page-49-1).

## Reads Per Million mapped reads (RPM)

A simple convenience wrapper for calculating normalization factors for RPM normalization:

$$
NF_i = \frac{1x10^6}{experimental\_reads_i}
$$

If spike-in reads are present, they're removed before the normalization factors are calculated.

## Author(s)

Mike DeBerardine

## See Also

[getSpikeInCounts](#page-26-1), [applyNFsGRanges](#page-2-1), [subsampleBySpikeIn](#page-49-1)

## Examples

```
#--------------------------------------------------#
# Make list of dummy GRanges
#--------------------------------------------------#
gr1_rep1 <- GRanges(seqnames = c("chr1", "chr2", "spikechr1", "spikechr2"),
                     ranges = IRanges(start = 1:4, width = 1),
                     strand = "+')
gr2_rep2 <- gr2_rep1 <- gr1_rep2 <- gr1_rep1
# set readcounts
score(gr1_{rep1}) \leftarrow c(1, 1, 1, 1) \# 2 \exp + 2 \text{ spike} = 4 \text{ total}score(gr2_{rep1}) \leq c(2, 2, 1, 1) \# 4 \exp + 2 \text{ spike} = 6 \text{ total}score(gr1_{rep2}) \leq c(1, 1, 2, 1) \neq 2 exp + 3 spike = 5 totalscore(gr2_rep2) < -c(4, 4, 2, 2) # 8 exp + 4 spike = 12 totalgrl <- list(gr1_rep1, gr2_rep1,
            gr1_rep2, gr2_rep2)
names(grl) <- c("gr1_rep1", "gr2_rep1",
```

```
"gr1_rep2", "gr2_rep2")
```

```
grl
#--------------------------------------------------#
# Get RPM NFs
#--------------------------------------------------#
# can use the names of all spike-in chromosomes
getSpikeInNFs(grl, si_names = c("spikechr1", "spikechr2"),
             method = "RPM", ncores = 1)
# or use a regular expression that matches the spike-in chromosome names
grep("spike", as.vector(seqnames(gr1_rep1)))
getSpikeInNFs(grl, si_pattern = "spike", method = "RPM", ncores = 1)
#--------------------------------------------------#
# Get simple spike-in NFs ("SNR")
#--------------------------------------------------#
# without batch normalization, NFs make all spike-in readcounts match
getSpikeInNFs(grl, si_pattern = "spike", ctrl_pattern = "gr1",
             method = "SNR", batch_norm = FALSE, ncores = 1)
# with batch normalization, controls will have the same normalized counts;
# other samples are normalized to have same spike-in reads as their matched
# control
getSpikeInNFs(grl, si_pattern = "spike", ctrl_pattern = "gr1",
             method = "SNR", batch_norm = TRUE, ncores = 1)
#--------------------------------------------------#
# Get spike-in NFs with more meaningful units ("RPMC")
#--------------------------------------------------#
# compare to raw RPM NFs above; takes into account spike-in reads;
# units are directly comparable to the negative controls
# with batch normalization, these negative controls are the same, as they
# have the same number of non-spike-in readcounts (they're simply RPM)
getSpikeInNFs(grl, si_pattern = "spike", ctrl_pattern = "gr1", ncores = 1)
# batch_norm = FALSE, the average reads-per-spike-in for the negative
# controls are used to calculate all NFs; unless the controls have the exact
# same ratio of non-spike-in to spike-in reads, nothing is precisely RPM
getSpikeInNFs(grl, si_pattern = "spike", ctrl_pattern = "gr1",
             batch_norm = FALSE, ncores = 1)
#--------------------------------------------------#
# Apply NFs to the GRanges
#--------------------------------------------------#
```

```
spikeInNormGRanges(grl, si_pattern = "spike", ctrl_pattern = "gr1",
                  ncores = 1)
```
<span id="page-33-1"></span>getStrandedCoverage *Get strand-specific coverage*

# Description

Computes strand-specific coverage signal, and returns a GRanges object. Function also works for non-strand-specific data.

## Usage

```
getStrandedCoverage(
 dataset.gr,
 field = "score",
 ncores = getOption("mc.cores", 2L)
\lambda
```
## Arguments

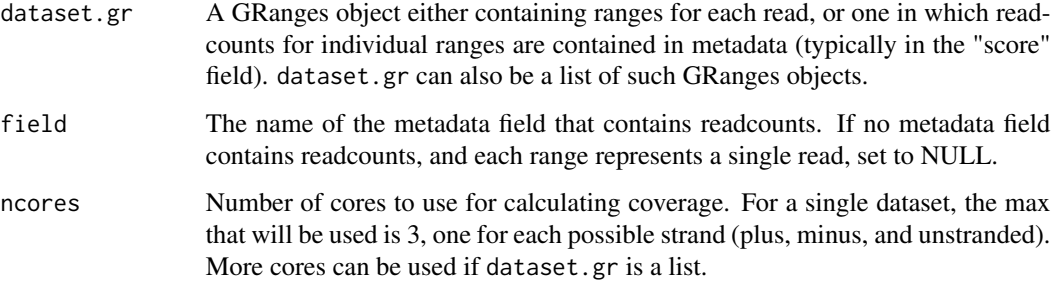

## Value

A GRanges object with signal in the "score" metadata column. Note that the output is *not* automatically converted into a ["basepair-resolution"](#page-0-0) GRanges object.

# Author(s)

Mike DeBerardine

# See Also

[makeGRangesBRG](#page-43-1), [GenomicRanges::coverage](#page-0-0)

<span id="page-33-0"></span>

#### getStrandedCoverage 35

## Examples

```
#--------------------------------------------------#
# Using included full-read data
#--------------------------------------------------#
# -> whole-read coverage sacrifices meaningful readcount
# information, but can be useful for visualization,
# e.g. for looking at RNA-seq data in a genome browser
data("PROseq_paired")
PROseq_paired[1:6]
getStrandedCoverage(PROseq_paired, ncores = 1)[1:6]
#--------------------------------------------------#
# Getting coverage from single bases of single reads
#--------------------------------------------------#
# included PROseq data is already single-base coverage
data("PROseq")
range(width(PROseq))
# undo coverage for the first 100 positions
ps <- PROseq[1:100]
ps_reads <- rep(ps, times = ps$score)
mcols(ps_reads) <- NULL
ps_reads[1:6]
# re-create coverage
getStrandedCoverage(ps_reads, field = NULL, ncores = 1)[1:6]
#--------------------------------------------------#
# Reversing makeGRangesBRG
#--------------------------------------------------#
# -> getStrandedCoverage doesn't return single-width
# GRanges, which is useful because getting coverage
# will merge adjacent bases with equivalent scores
# included PROseq data is already single-width
range(width(PROseq))
isDisjoint(PROseq)
ps_cov <- getStrandedCoverage(PROseq, ncores = 1)
range(width(ps_cov))
sum(score(PROseq)) == sum(score(ps_cov) * width(ps_cov))
# -> Look specifically at ranges that could be combined
neighbors <- c(shift(PROseq, 1), shift(PROseq, -1))
hits <- findOverlaps(PROseq, neighbors)
idx <- unique(from(hits)) # indices for PROseq with neighbor
```
<span id="page-35-0"></span>PROseq[idx]

```
getStrandedCoverage(PROseq[idx], ncores = 1)
```
import-functions *Import basepair-resolution files*

# Description

Import functions for plus/minus pairs of bigWig or bedGraph files.

## Usage

```
import_bigWig(
 plus_file = NULL,
 minus_file = NULL,
 genome = NULL,
 keep.X = TRUE,keep.Y = TRUE,keep.M = FALSE,keep.nonstandard = FALSE,
 makeBRG = TRUE,
 ncores = getOption("mc.cores", 2L)
)
import_bedGraph(
 plus_file = NULL,
 minus_file = NULL,
 genome = NULL,
 keep.X = TRUE,keep.Y = TRUE,keep.M = FALSE,keep.nonstandard = FALSE,
 ncores = getOption("mc.cores", 2L)
)
```
# Arguments

plus\_file, minus\_file Paths for strand-specific input files, or a vector of such paths. If vectors are given, the user should take care that the orders match! genome Optional string for UCSC reference genome, e.g. "hg38". If given, non-standard chromosomes are trimmed, and options for sex and mitochondrial chromosomes are applied.

<span id="page-36-0"></span>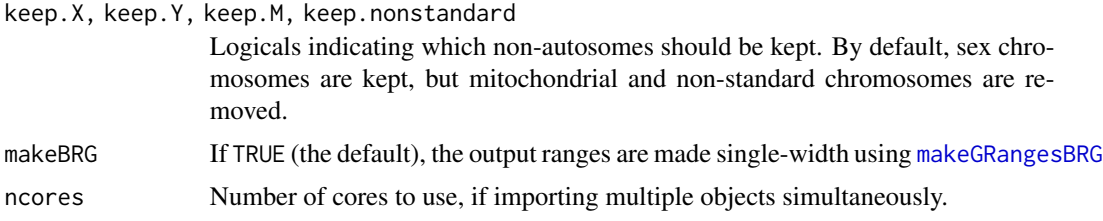

# Details

For import\_bigWig, the output GRanges is formatted by [makeGRangesBRG](#page-43-1), such that all ranges are disjoint and have width = 1, and the score is single-base coverage, i.e. the number of reads for each position.

import\_bedGraph is useful for when both 5'- and 3'-end information is to be maintained for each sequenced molecule. For this purpose, one use bedGraphs to store entire reads, with the score representing the number of reads sharing identical 5' and 3' ends. However, import\_bedGraph doesn't modify the information in the bedGraph files. If the bedGraph file represents basepairresolution coverage data, then users can coerce it to a basepair-resolution GRanges object by using [getStrandedCoverage](#page-33-1) followed by [makeGRangesBRG](#page-43-1).

## Value

Imports a GRanges object containing base-pair resolution data, with the score metadata column indicating the number of reads represented by each range.

#### Author(s)

Mike DeBerardine

# See Also

[tidyChromosomes](#page-55-1), [rtracklayer::import](#page-0-0)

# Examples

```
#--------------------------------------------------#
# Import PRO-seq bigWigs -> coverage of 3' bases
#--------------------------------------------------#
# get local address for included bigWig files
p.bw <- system.file("extdata", "PROseq_dm6_chr4_plus.bw",
                   package = "BRGenomics")
m.bw <- system.file("extdata", "PROseq_dm6_chr4_minus.bw",
                    package = "BRGenomics")
# import bigWigs (not supported on windows)
if (.Platform$OS.type == "unix") {
   PROseq <- import_bigWig(p.bw, m.bw, genome = "dm6")
   PROseq
}
```

```
#--------------------------------------------------#
# Import PRO-seq bedGraphs -> whole reads (matched 5' and 3' ends)
#--------------------------------------------------#
# get local address for included bedGraph files
p.bg <- system.file("extdata", "PROseq_dm6_chr4_plus.bedGraph",
                    package = "BRGenomics")
m.bg <- system.file("extdata", "PROseq_dm6_chr4_minus.bedGraph",
                    package = "BRGenomics")
# import bedGraphs
PROseq_paired <- import_bedGraph(p.bg, m.bg, genome = "dm6")
PROseq_paired
```

```
import_bam Import bam files
```
#### Description

Import single-end or paired-end bam files as GRanges objects, with various processing options. It is highly recommend to index the BAM file first.

## Usage

```
import_bam(
 file,
 mapq = 20,
  revcomp = FALSE,shift = 0L,trim.to = c("whole", "5p", "3p", "center"),
  ignore.strand = FALSE,
  field = "score",
 paired_end = NULL,
 yieldSize = NA,
 ncores = 1
)
import_bam_PROseq(
  file,
 mapq = 20,
 revcomp = TRUE,shift = -1L,
  trim.to = "3p",
  ignore.strand = FALSE,
  field = "score",
  paired_end = NULL,
 yieldSize = NA,
```

```
ncores = 1\lambdaimport_bam_PROcap(
 file,
 mapq = 20,
 revcomp = FALSE,
  shift = 0L,trim.to = \overline{5}p",
  ignore.strand = FALSE,
  field = "score",
 paired_end = NULL,
 yieldSize = NA,
 ncores = 1\mathcal{L}import_bam_ATACseq(
 file,
 mapq = 20,
 revcomp = FALSE,
 shift = c(4, -5),
  trim.to = "whole",
  ignore.strand = TRUE,
 field = "score",
 paired_end = TRUE,
 yieldSize = NA,
 ncores = 1
)
```
# Arguments

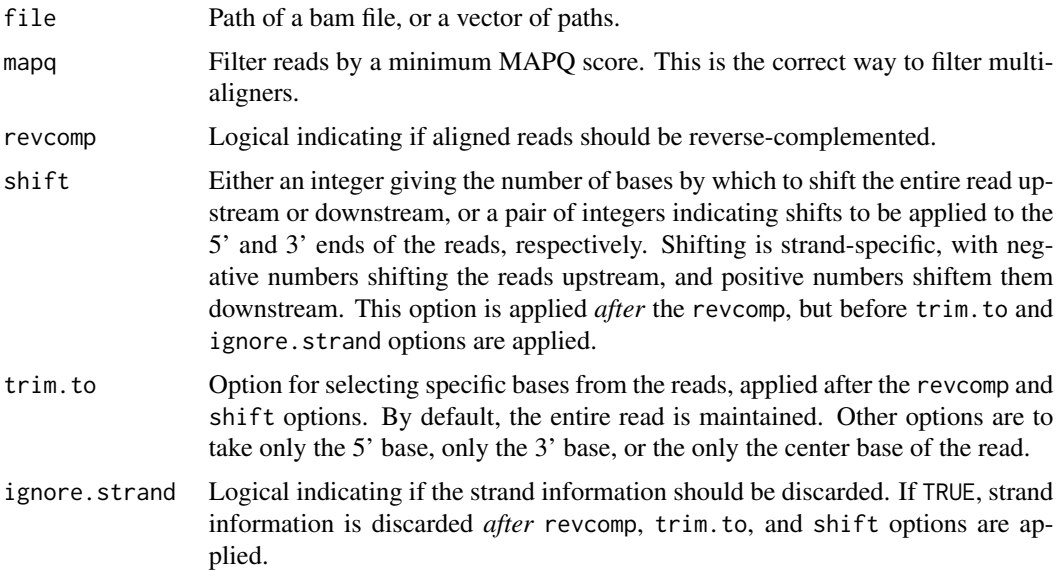

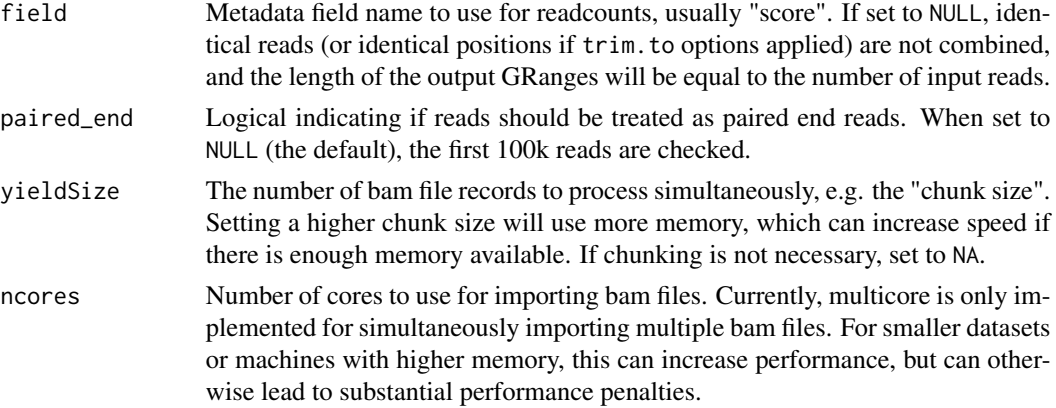

### Value

A GRanges object.

## Author(s)

Mike DeBerardine

#### References

Hojoong Kwak, Nicholas J. Fuda, Leighton J. Core, John T. Lis (2013). Precise Maps of RNA Polymerase Reveal How Promoters Direct Initiation and Pausing. *Science* 339(6122): 950–953. <https://doi.org/10.1126/science.1229386>

Jason D. Buenrostro, Paul G. Giresi, Lisa C. Zaba, Howard Y. Chang, William J. Greenleaf (2013). Transposition of native chromatin for fast and sensitive epigenomic profiling of open chromatin, dna-binding proteins and nucleosome position. *Nature Methods* 10: 1213–1218. [https://doi.](https://doi.org/10.1038/nmeth.2688) [org/10.1038/nmeth.2688](https://doi.org/10.1038/nmeth.2688)

# Examples

```
# get local address for included bam file
ps.bam <- system.file("extdata", "PROseq_dm6_chr4.bam",
                     package = "BRGenomics")
#--------------------------------------------------#
# Import entire reads
#--------------------------------------------------#
# Note that PRO-seq reads are sequenced as reverse complement
import_bam(ps.bam, revcomp = TRUE, paired_end = FALSE)
#--------------------------------------------------#
# Import entire reads, 1 range per read
#--------------------------------------------------#
import_bam(ps.bam, revcomp = TRUE, field = NULL,
          paired_end = FALSE)
```

```
#--------------------------------------------------#
# Import PRO-seq reads at basepair-resolution
#--------------------------------------------------#
# the typical manner to import PRO-seq data:
import_bam(ps.bam, revcomp = TRUE, trim.to = "3p",
          paired_end = FALSE)
#--------------------------------------------------#
# Import PRO-seq reads, removing the run-on base
#--------------------------------------------------#
# the best way to import PRO-seq data; removes the
# most 3' base, which was added in the run-on
import_bam(ps.bam, revcomp = TRUE, trim.to = "3p",
          shift = -1, paired_end = FALSE)
#--------------------------------------------------#
# Import 5' ends of PRO-seq reads
#--------------------------------------------------#
# will include bona fide TSSes as well as hydrolysis products
import_bam(ps.bam, revcomp = TRUE, trim.to = "5p",
          paired_end = FALSE)
```
intersectByGene *Intersect or reduce ranges according to gene names*

## Description

These functions divide up regions of interest according to associated names, and perform an interrange operation on them. intersectByGene returns the "consensus" segment that is common to all input ranges, and returns no more than one range per gene. reduceByGene collapses the input ranges into one or more non-overlapping ranges that encompass all segments from the input ranges.

#### Usage

```
intersectByGene(regions.gr, gene_names)
```
reduceByGene(regions.gr, gene\_names, disjoin = FALSE)

#### Arguments

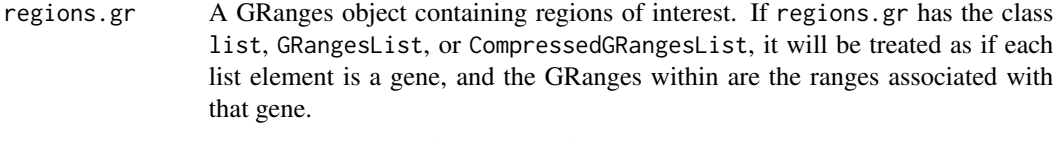

gene\_names A character vector with the same length as regions.gr.

<span id="page-41-0"></span>disjoin Logical. If disjoin = TRUE, the output GRanges is disjoint, and each output range will match a single gene name. If FALSE, segments from different genes can overlap.

#### Details

These functions modify regions of interest that have associated names, such that several ranges share the same name, e.g. transcripts with associated gene names. Both functions "combine" the ranges on a gene-by-gene basis.

# intersectByGene

*For each unique gene*, the segment that overlaps *all* input ranges is returned. If no single range can be constructed that overlaps all input ranges, no range is returned for that gene (i.e. the gene is effectively filtered).

In other words, for all the ranges associated with a gene, the most-downstream start site is selected, and the most upstream end site is selected.

# reduceByGene

*For each unique gene*, the associated ranges are [reduced](#page-0-0) to produce one or more non-overlapping ranges. The output range(s) are effectively a union of the input ranges, and cover every input base.

With disjoin = FALSE, no genomic segment is overlapped by more than one range *of the same gene*, but ranges from different genes can overlap. With disjoin = TRUE, the output ranges are disjoint, and no genomic position is overlapped more than once. Any segment that overlaps more than one gene is removed, but any segment (i.e. any section of an input range) that overlaps only one gene is still maintained.

#### Value

A GRanges object whose individual ranges are named for the associated gene.

#### Typical Uses

A typical use for intersectByGene is to avoid transcript isoform selection, as the returned range is found in every isoform.

reduceByGene can be used to count any and all reads that overlap any part of a gene's annotation, but without double-counting any of them. With disjoin = FALSE, no reads will be double-counted for the same gene, but the same read can be counted for multiple genes. With disjoin = TRUE, no read can be double-counted.

## Author(s)

Mike DeBerardine

# Examples

```
# Make example data:
# Ranges 1 and 2 overlap,
# Ranges 3 and 4 are adjacent
gr <- GRanges(seqnames = "chr1",
             ranges = IRanges(start = c(1, 3, 7, 10),
```

```
gr
#--------------------------------------------------#
# intersectByGene
#--------------------------------------------------#
intersectByGene(gr, c("A", "A", "B", "B"))
intersectByGene(gr, c("A", "A", "B", "C"))
gr2 < - grend(gr2)[1] <- 10
gr2
intersectByGene(gr2, c("A", "A", "B", "C"))
intersectByGene(gr2, c("A", "A", "A", "C"))
#--------------------------------------------------#
# reduceByGene
#--------------------------------------------------#
# For a given gene, overlapping/adjacent ranges are combined;
# gaps result in multiple ranges for that gene
gr
reduceByGene(gr, c("A", "A", "A", "A"))
# With disjoin = FALSE, ranges from different genes can overlap
gnames <- c("A", "B", "B", "B")
reduceByGene(gr, gnames)
# With disjoin = TRUE, segments overlapping >1 gene are removed as well
reduceByGene(gr, gnames, disjoin = TRUE)
# Will use one more example to demonstrate how all
# unambiguous segments are identified and returned
gr2
gnames
reduceByGene(gr2, gnames, disjoin = TRUE)
#--------------------------------------------------#
# reduceByGene, then aggregate counts by gene
#--------------------------------------------------#
# Consider if you did getCountsByRegions on the last output,
```
end =  $c(4, 5, 9, 11))$ 

# you can aggregate those counts according to the genes gr2\_redux <- reduceByGene(gr2, gnames, disjoin = TRUE) counts  $<-c(5, 2, 3)$  # if these were the counts-by-regions aggregate(counts ~ names(gr2\_redux), FUN = sum)

```
# even more convenient if using a melted dataframe
df <- data.frame(gene = names(gr2_redux),
                reads = counts)
aggregate(reads ~ gene, df, FUN = sum)
# can be extended to multiple samples
df <- rbind(df, df)
df$sample <- rep(c("s1", "s2"), each = 3)df$reads[4:6] <- c(3, 1, 2)df
aggregate(reads ~ sample*gene, df, FUN = sum)
```
<span id="page-43-1"></span>makeGRangesBRG *Constructing and checking for base-pair resolution GRanges objects*

## Description

makeGRangesBRG splits up all ranges in dataset.gr to be each 1 basepair wide. For any range that is split up, all metadata information belonging to that range is inherited by its daughter ranges, and therefore the transformation is non-destructive. isBRG checks whether an object is a basepair resolution GRanges object.

## Usage

```
makeGRangesBRG(dataset.gr, ncores = getOption("mc.cores", 2L))
```
isBRG(x)

#### Arguments

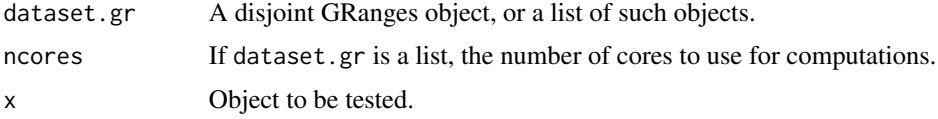

## Details

Note that makeGRangesBRG doesn't perform any transformation on the metadata in the input. This function assumes that for an input GRanges object, any metadata for each range is equally correct when inherited by each individual base in that range. In other words, the dataset's "signal" (usually readcounts) fundamentally belongs to a single basepair position.

# Value

makeGRangesBRG returns a GRanges object for which length(output) == sum(width(dataset.gr)), and for which  $all(width(output) == 1)$ .

isBRG(x) returns TRUE if x is a GRanges object with the above characteristics.

<span id="page-43-0"></span>

#### <span id="page-44-0"></span>**Motivation**

The motivating case for this function is a bigWig file (e.g. one imported by rtracklayer), as big-Wig files typically use run-length compression on the data signal (the 'score' column), such that adjacent bases sharing the same signal are combined into a single range. As basepair-resolution genomic data is typically sparse, this compression has a minimal impact on memory usage, and removing it greatly enhances data handling as each index (each range) of the GRanges object corresponds to a single genomic position.

## Generating basepair-resolution GRanges from whole reads

If working with a GRanges object containing whole reads, one can obtain base-pair resolution information by using the strand-specific function [GenomicRanges::resize](#page-0-0) to select a single base from each read: set width = 1 and use the fix argument to choose the strand-specific 5' or 3' end. Then, strand-specific coverage can be calculated using [getStrandedCoverage](#page-33-1).

#### On the use of GRanges instead of GPos

The [GPos](#page-0-0) class is a more suitable container for data of this type, as the GPos class is specific to 1 bp-wide ranges. However, in early testing, we encountered some kind of compatibility limitations with the newer GPos class, and have not re-tested it since. If you have feedback on switching to this class, please contact the author. Users can readily coerce a basepair-resolution GRanges object to a GPos object via  $gp \leftarrow GPos(gr, score = score(gr)).$ 

## Author(s)

Mike DeBerardine

#### See Also

[getStrandedCoverage](#page-33-1), [GenomicRanges::resize\(\)](#page-0-0)

## Examples

```
if (.Platform$OS.type == "unix") {
   #--------------------------------------------------#
   # Make a bigWig file single width
   #--------------------------------------------------#
   # get local address for an included bigWig file
   bw_file <- system.file("extdata", "PROseq_dm6_chr4_plus.bw",
                           package = "BRGenomics")
   # BRGenomics::import_bigWig automatically applies makeGRangesBRG;
   # therefore will import using rtracklayer
   bw <- rtracklayer::import.bw(bw_file)
   strand(bw) \leftarrow "+"
   range(width(bw))
   length(bw)
```

```
# make basepair-resolution (single-width)
gr <- makeGRangesBRG(bw)
isBRG(gr)
range(width(gr))
length(gr)
length(gr) == sumwidth(bw))sum(score(gr)) == sum(score(bw) * width(bw))#--------------------------------------------------#
# Reverse using getStrandedCoverage
#--------------------------------------------------#
# -> for more examples, see getStrandedCoverage
undo <- getStrandedCoverage(gr, ncores = 1)
isBRG(undo)
range(width(undo))
length(undo) == length(bw)
all(score(undo) == score(bw))
```
<span id="page-45-1"></span>mergeGRangesData *Merge GRanges objects*

#### Description

}

Merges 2 or more GRanges objects by combining all of their ranges and associated signal (e.g. readcounts). If multiplex = TRUE, the input datasets are reversibly combined into a multiplexed GRanges containing a field for each input dataset.

# Usage

```
mergeGRangesData(
  ...,
  field = "score",
  multiplex = FALSE,
 makeBRG = TRUE,
  exact_overlaps = FALSE,
  ncores = getOption("mc.cores", 2L)
)
```
## Arguments

... Any number of GRanges objects in which signal (e.g. readcounts) are contained within metadata. Lists of GRanges can also be passed, but they must be named lists if multiplex = TRUE. Multiple lists can be passed, but if any inputs are lists, then all inputs must be lists.

<span id="page-45-0"></span>

<span id="page-46-0"></span>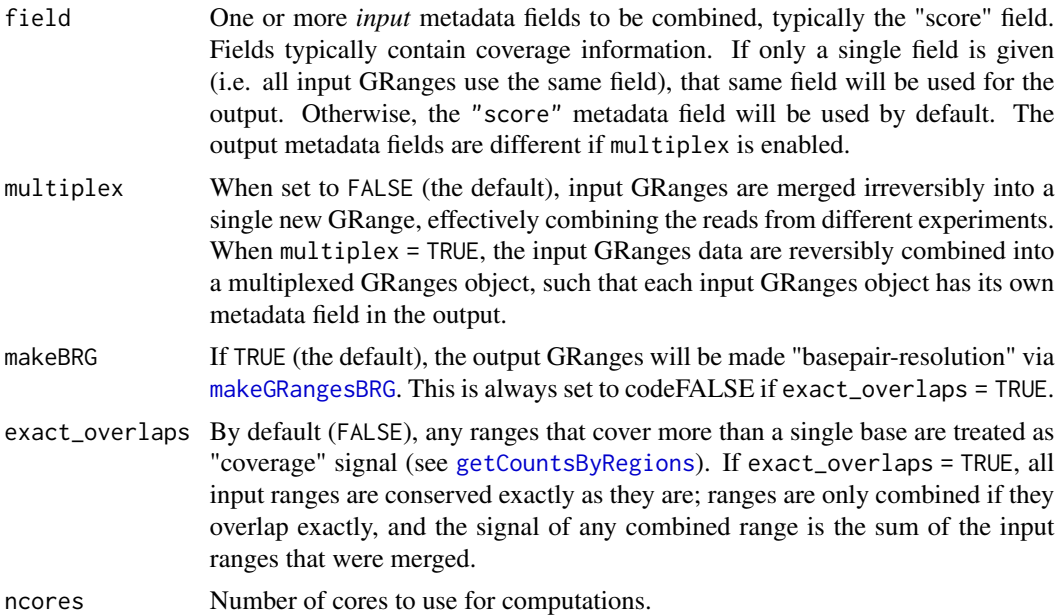

# Value

A disjoint, basepair-resolution (single-width) GRanges object comprised of all ranges found in the input GRanges objects.

If multiplex = FALSE, single fields from each input are combined into a single field in the output, the total signal of which is the sum of all input GRanges.

If multiplex = TRUE, each field of the output corresponds to an input GRanges object.

# Subsetting a multiplexed GRanges object

If multiplex = TRUE, the datasets are only combined into a single object, but the data themselves are not combined. To subset field\_i, corresponding to input dataset\_i:

multi.gr <- mergeGRangesData(gr1, gr2, multiplex = TRUE) subset(multi.gr, gr1 != 0, select  $=$  gr1) # select gr1

## Author(s)

Mike DeBerardine

## See Also

[makeGRangesBRG](#page-43-1)

# Examples

data("PROseq") # load included PROseq data

#--------------------------------------------------#

# divide & recombine PROseq (no overlapping positions)

```
#--------------------------------------------------#
thirds <- floor( (1:3)/3 * length(PROseq) )
ps_1 <- PROseq[1:thirds[1]]
ps_2 <- PROseq[(thirds[1]+1):thirds[2]]
ps_3 <- PROseq[(thirds[2]+1):thirds[3]]
# re-merge
length(PROseq)
length(ps_1)
length(mergeGRangesData(ps_1, ps_2, ncores = 1))
length(mergeGRangesData(ps_1, ps_2, ps_3, ncores = 1))
#--------------------------------------------------#
# combine PRO-seq with overlapping positions
#--------------------------------------------------#
gr1 <- PROseq[10:13]
gr2 <- PROseq[12:15]
PROseq[10:15]
mergeGRangesData(gr1, gr2, ncores = 1)
#--------------------------------------------------#
# multiplex separate PRO-seq experiments
#--------------------------------------------------#
multi.gr <- mergeGRangesData(gr1, gr2, multiplex = TRUE, ncores = 1)
multi.gr
#--------------------------------------------------#
# subset a multiplexed GRanges object
#--------------------------------------------------#
subset(multi.gr, gr1 > 0)
subset(multi.gr, gr1 > 0, select = gr1)
```
mergeReplicates *Merge replicates of basepair-resolution GRanges objects*

# Description

This simple convenience function uses [mergeGRangesData](#page-0-0) to combine replicates (e.g. biological replicates) of basepair-resolution GRanges objects.

## Usage

mergeReplicates(

<span id="page-47-0"></span>

# <span id="page-48-0"></span>PROseq-data 49

```
...,
 field = "score",
 sample_names = NULL,
 makeBRG = TRUE,
 exact_overlaps = FALSE,
 ncores = getOption("mc.cores", 2L)
)
```
# Arguments

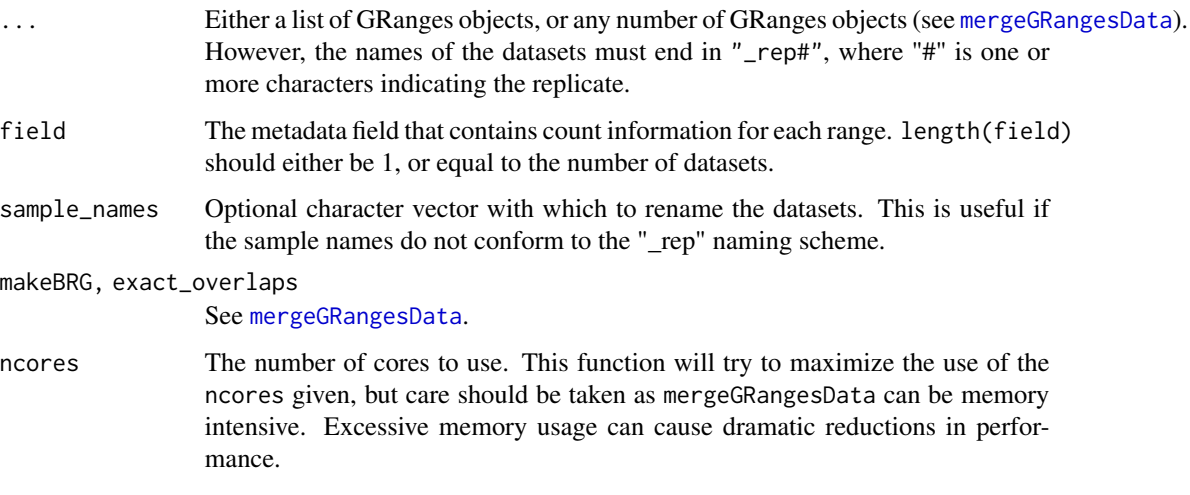

# Value

A list of GRanges objects.

# Examples

```
data("PROseq")
ps_list <- list(a_rep1 = PROseq[seq(1, length(PROseq), 4)],
                b_rep1 = PROseq[seq(2, length(PROseq), 4)],
                a_rep2 = PROseq[seq(3, length(PROseq), 4)],
                b_rep2 = PROseq[seq(4, length(PROseq), 4)])
mergeReplicates(ps_list, ncores = 1)
```
PROseq-data *PRO-seq data from Drosophila S2 cells*

# Description

PRO-seq data from chromosome 4 of Drosophila S2 cells.

## Usage

data(PROseq)

data(PROseq\_paired)

# Format

PROseq is a disjoint GRanges object with 47380 ranges and 1 metadata column, "score", which contains coverage of PRO-seq read 3' ends.

PROseq\_paired is a GRanges object containing 53179 ranges and 1 metadata column, "score", which indicates the number of identically-mapped reads (i.e. they share the same 5' and 3' ends).

An object of class GRanges of length 53179.

# Source

GEO Accession GSM1032758, run SRR611828.

## References

Hojoong Kwak, Nicholas J. Fuda, Leighton J. Core, John T. Lis (2013). Precise Maps of RNA Polymerase Reveal How Promoters Direct Initiation and Pausing. *Science* 339(6122): 950–953. <https://doi.org/10.1126/science.1229386>

<span id="page-49-1"></span>subsampleBySpikeIn *Randomly subsample reads according to spike-in normalization*

## **Description**

Randomly subsample reads according to spike-in normalization

#### Usage

```
subsampleBySpikeIn(
  dataset.gr,
  si_pattern = NULL,
  si_names = NULL,
  ctrl_pattern = NULL,
  ctrl_names = NULL,
  batch_norm = TRUE,
  RPM_units = FALSE,
  field = "score",
  sample_names = NULL,
 expand_ranges = FALSE,
  ncores = getOption("mc.cores", 2L)
)
```
<span id="page-49-0"></span>

## <span id="page-50-0"></span>**Arguments**

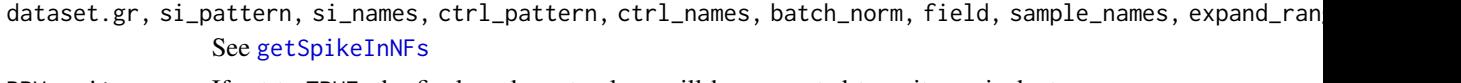

RPM\_units If set to TRUE, the final readcount values will be converted to units equivalent to/directly comparable with RPM for the negative control(s). If field = NULL, the GRanges objects will be converted to disjoint ["basepair-resolution"](#page-0-0) GRanges objects, with normalized readcounts contained in the "score" metadata column.

# Details

Note that if field = NULL,

# Value

An object parallel to dataset.gr, but with fewer reads. E.g. if dataset.gr is a list of GRanges, the output is a list of the same GRanges, but in which each GRanges has fewer reads.

## Author(s)

Mike DeBerardine

# See Also

[getSpikeInCounts](#page-26-1), [getSpikeInNFs](#page-29-1)

## Examples

```
#--------------------------------------------------#
# Make list of dummy GRanges
#--------------------------------------------------#
gr1_rep1 <- GRanges(seqnames = c("chr1", "chr2", "spikechr1", "spikechr2"),
                    ranges = IRanges(start = 1:4, width = 1),
                    strand = "+')
gr2_rep2 <- gr2_rep1 <- gr1_rep2 <- gr1_rep1
# set readcounts
score(gr1_rep1) <- c(1, 1, 1, 1) # 2 exp + 2 spike = 4 total
score(gr2_rep1) <- c(2, 2, 1, 1) # 4 exp + 2 spike = 6 total
score(gr1_{rep2}) \leq c(1, 1, 2, 1) \neq 2 exp + 3 spike = 5 totalscore(gr2_{rep2}) \leq c(4, 4, 2, 2) \# 8 \exp + 4 \text{ spike} = 12 \text{ total}grl <- list(gr1_rep1, gr2_rep1,
            gr1_rep2, gr2_rep2)
names(grl) <- c("gr1_rep1", "gr2_rep1",
                 "gr1_rep2", "gr2_rep2")
grl
#--------------------------------------------------#
# (The simple spike-in NFs)
```

```
#--------------------------------------------------#
# see examples for getSpikeInNFs for more
getSpikeInNFs(grl, si_pattern = "spike", ctrl_pattern = "gr1",
             method = "SNR", ncores = 1)
#--------------------------------------------------#
# Subsample the GRanges according to the spike-in NFs
#--------------------------------------------------#
ss <- subsampleBySpikeIn(grl, si_pattern = "spike", ctrl_pattern = "gr1",
                         ncores = 1)ss
lapply(ss, function(x) sum(score(x))) # total reads in each
# Put in units of RPM for the negative control
ssr <- subsampleBySpikeIn(grl, si_pattern = "spike", ctrl_pattern = "gr1",
                          RPM_units = TRUE, ncores = 1)
ssr
lapply(ssr, function(x) sum(score(x))) # total signal in each
```
subsampleGRanges *Randomly subsample reads from GRanges dataset*

## Description

Random subsampling is not performed on ranges, but on reads. Readcounts should be given as a metadata field (usually "score"). This function can also subsample ranges directly if field = NULL, but the sample function can be used in this scenario.

## Usage

```
subsampleGRanges(
  dataset.gr,
 n = NULL,prop = NULL,
  field = "score",
  expand_ranges = FALSE,
  ncores = getOption("mc.cores", 2L)
)
```
# Arguments

dataset.gr A GRanges object in which signal (e.g. readcounts) are contained within metadata, or a list of such GRanges objects.

<span id="page-51-0"></span>

<span id="page-52-0"></span>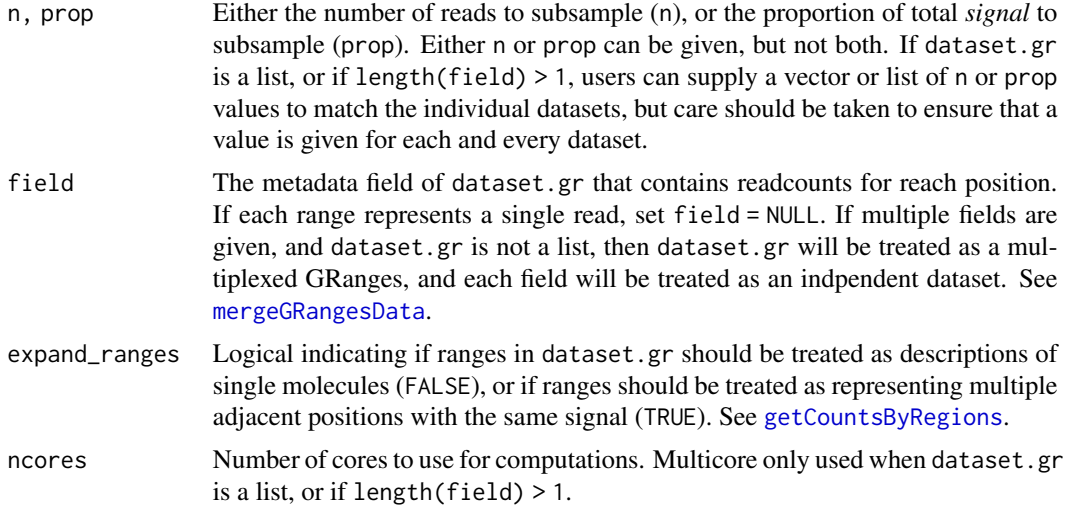

#### Value

A GRanges object identical in format to dataset.gr, but containing a random subset of its data. If field != NULL, the length of the output cannot be known *a priori*, but the sum of its score can.

## Use with normalized readcounts

If the metadata field contains normalized readcounts, an attempt will be made to infer the normalization factor based on the lowest signal value found in the specified field.

#### Author(s)

Mike DeBerardine

data("PROseq") # load included PROseq data

# Examples

#--------------------------------------------------# # sample 10% of the reads of a GRanges with signal coverage #--------------------------------------------------# ps\_sample <- subsampleGRanges(PROseq, prop = 0.1) # cannot predict number of ranges (positions) that will be sampled length(PROseq) length(ps\_sample) # 1/10th the score is sampled sum(score(PROseq)) sum(score(ps\_sample)) #--------------------------------------------------# # Sample 10% of ranges (e.g. if each range represents one read)

```
#--------------------------------------------------#
ps_sample <- subsampleGRanges(PROseq, prop = 0.1, field = NULL)
length(PROseq)
length(ps_sample)
# Alternatively
ps_sample <- sample(PROseq, 0.1 * length(PROseq))
length(ps_sample)
```
subsetRegionsBySignal *Subset regions of interest by quantiles of overlapping signal*

# Description

A convenience function to subset regions of interest by the amount of signal they contain, according to their quantile (i.e. their signal ranks).

# Usage

```
subsetRegionsBySignal(
 regions.gr,
 dataset.gr,
 quantiles = c(0.5, 1),
 field = "score",
 order.by.rank = FALSE,
 density = FALSE,
 keep.signal = FALSE,
 expand_ranges = FALSE
)
```
# Arguments

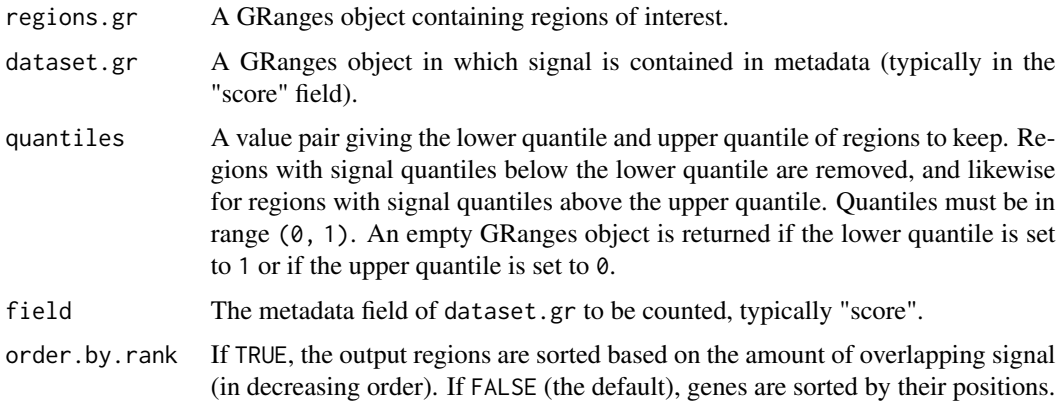

<span id="page-53-0"></span>

<span id="page-54-0"></span>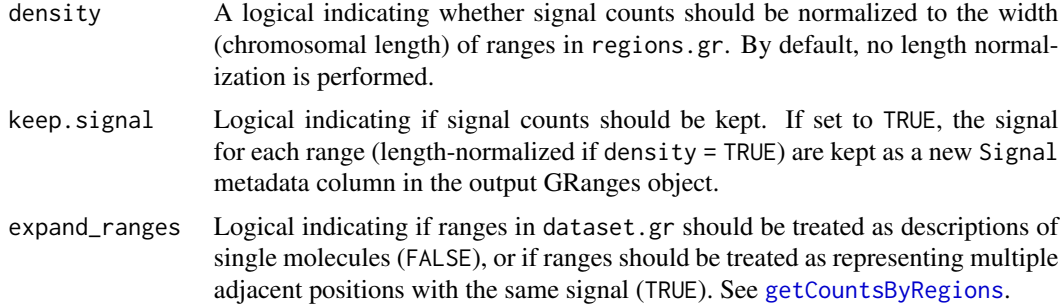

# Value

```
A GRanges object of length length(regions.gr) * (upper_quantile - lower_quantile).
```
#### Author(s)

Mike DeBerardine

## See Also

[getCountsByRegions](#page-14-1)

# Examples

```
data("PROseq") # load included PROseq data
data("txs_dm6_chr4") # load included transcripts
```
txs\_dm6\_chr4

```
#--------------------------------------------------#
# get the top 50% of transcripts by signal
#--------------------------------------------------#
```
subsetRegionsBySignal(txs\_dm6\_chr4, PROseq)

#--------------------------------------------------# # get the middle 50% of transcripts by signal #--------------------------------------------------#

subsetRegionsBySignal(txs\_dm6\_chr4, PROseq, quantiles = c(0.25, 0.75))

```
#--------------------------------------------------#
# get the top 10% of transcripts by signal, and sort them by highest signal
#--------------------------------------------------#
```
subsetRegionsBySignal(txs\_dm6\_chr4, PROseq, quantiles = c(0.9, 1), order.by.rank = TRUE)

#--------------------------------------------------# # remove the most extreme 10% of regions, and keep scores #--------------------------------------------------#

```
subsetRegionsBySignal(txs_dm6_chr4, PROseq, quantiles = c(0.05, 0.95),
                     keep.signal = TRUE)
```
<span id="page-55-1"></span>tidyChromosomes *Remove odd chromosomes from GRanges objects*

# Description

This convenience function removes non-standard, mitochondrial, and/or sex chromosomes from any GRanges object.

# Usage

```
tidyChromosomes(
  gr,
 keep.X = TRUE,keep.Y = TRUE,keep.M = FALSE,keep.nonstandard = FALSE,
 genome = NULL
)
```
#### Arguments

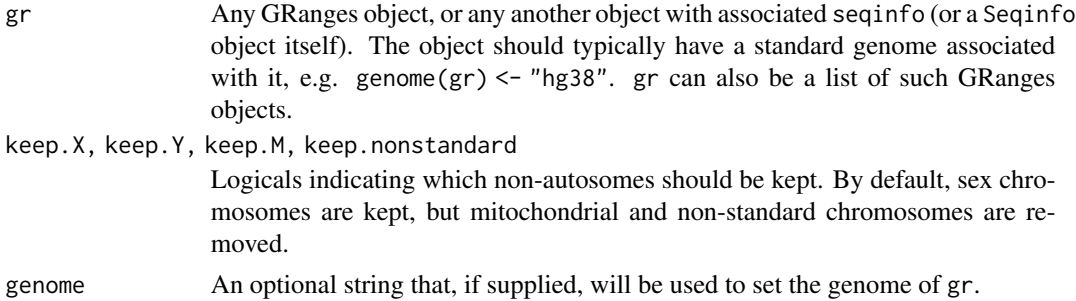

# Details

Standard chromosomes are defined using the [standardChromosomes](#page-0-0) function from the GenomeInfoDb package.

# Value

A GRanges object in which both ranges and seqinfo associated with trimmed chromosomes have been removed.

## Author(s)

Mike DeBerardine

# <span id="page-56-0"></span>txs\_dm6\_chr4 57

# See Also

[GenomeInfoDb::standardChromosomes](#page-0-0)

#### Examples

```
# make a GRanges
chrom <- c("chr2", "chr3", "chrX", "chrY", "chrM", "junk")
gr <- GRanges(seqnames = chrom,
             ranges = IRanges(start = 2*(1:6), end = 3*(1:6)),
              strand = "+",
              seqinfo = Seqinfo(chrom))
genome(gr) < - "hg38"
gr
tidyChromosomes(gr)
tidyChromosomes(gr, keep.M = TRUE)
tidyChromosomes(gr, keep.M = TRUE, keep.Y = FALSE)
tidyChromosomes(gr, keep.nonstandard = TRUE)
```
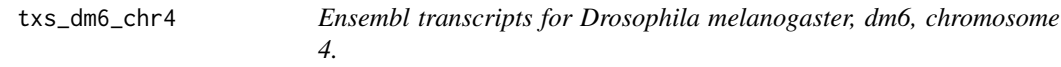

## Description

Transcripts obtained from annotation package TxDb.Dmelanogaster.UCSC.dm6.ensGene, which was in turn made by the Bioconductor Core Team from UCSC resources on 2019-04-25. Metadata columns were obtained from "TXNAME" and "GENEID" columns. Data exported from the TxDb package using GenomicFeatures version 1.35.11 on 2019-12-19.

#### Usage

```
data(txs_dm6_chr4)
```
## Format

A GRanges object with 339 ranges and 2 metadata columns:

tx\_name Flybase unique identifiers for transcripts

gene\_id FLybase unique identifiers for the associated genes

## Source

TxDb.Dmelanogaster.UCSC.dm6.ensGene version 3.4.6

# <span id="page-57-0"></span>**Index**

∗ datasets PROseq-data, [49](#page-48-0) txs\_dm6\_chr4, [57](#page-56-0) getCountsByRegions, *[9](#page-8-0)*, *[14](#page-13-0)*, *[19](#page-18-0)*, *[24](#page-23-0)*, *[26](#page-25-0)*, *[28](#page-27-0)*, *[31](#page-30-0)*, *[53](#page-52-0)*, *[55](#page-54-0)* makeGRangesBRG, *[47](#page-46-0)* mergeGRangesData, *[49](#page-48-0)* aggregateByNdimBins *(*binNdimensions*)*, [4](#page-3-0) applyNFsGRanges, [3,](#page-2-0) *[32](#page-31-0)* binNdimensions, [4](#page-3-0) bootstrap-signal-by-position, [7](#page-6-0) BRGenomics *(*BRGenomics-package*)*, [3](#page-2-0) BRGenomics-package, [3](#page-2-0) BRGenomics::import\_bigWig, *[17](#page-16-0)* densityInNdimBins *(*binNdimensions*)*, [4](#page-3-0) DESeq, *[21](#page-20-0)* DESeq2::DESeq, *[20](#page-19-0)* DESeq2::DESeqDataSet, *[20](#page-19-0)* DESeq2::results, *[20](#page-19-0)*, *[22](#page-21-0)* DESeqDataSet, *[19](#page-18-0)*, *[21](#page-20-0)* genebodies, [11](#page-10-0) GenomicRanges::coverage, *[34](#page-33-0)* GenomicRanges::promoters, *[12](#page-11-0)* GenomicRanges::resize, *[45](#page-44-0)* GenomicRanges::resize(), *[45](#page-44-0)* getCountsByPositions, *[10](#page-9-0)*, [13,](#page-12-0) *[17](#page-16-0)*, *[24](#page-23-0)* getCountsByRegions, *[13,](#page-12-0) [14](#page-13-0)*, [15,](#page-14-0) *[18](#page-17-0)*, *[27](#page-26-0)*, *[47](#page-46-0)*, *[55](#page-54-0)* getDESeqDataSet, [18,](#page-17-0) *[21,](#page-20-0) [22](#page-21-0)* getDESeqResults, *[20](#page-19-0)*, [20](#page-19-0) getMaxPositionsBySignal, [23](#page-22-0) getPausingIndices, [25](#page-24-0) getSpikeInCounts, [27,](#page-26-0) *[32](#page-31-0)*, *[51](#page-50-0)* getSpikeInNFs, *[4](#page-3-0)*, [30,](#page-29-0) *[51](#page-50-0)* getSpikeInReads *(*getSpikeInCounts*)*, [27](#page-26-0) getStrandedCoverage, [34,](#page-33-0) *[37](#page-36-0)*, *[45](#page-44-0)*

# GPos, *[45](#page-44-0)*

```
import-functions, 36
import_bam, 38
import_bam_ATACseq (import_bam), 38
import_bam_PROcap (import_bam), 38
import_bam_PROseq (import_bam), 38
import_bedGraph (import-functions), 36
import_bigWig (import-functions), 36
intersectByGene, 41
isBRG (makeGRangesBRG), 44
lfcShrink, 21, 22
makeGRangesBRG, 34, 37, 44, 47
mergeGRangesData, 46, 49, 53
mergeReplicates, 48
metaSubsample, 14
metaSubsample
        (bootstrap-signal-by-position),
         7
metaSubsampleMatrix
        (bootstrap-signal-by-position),
        7
PROseq (PROseq-data), 49
PROseq-data, 49
PROseq_paired (PROseq-data), 49
reduceByGene (intersectByGene), 41
reduced, 42
removeSpikeInReads (getSpikeInCounts),
        27
rtracklayer::import, 37
rtracklayer::import.bw, 17
spikeInNormGRanges (getSpikeInNFs), 30
standardChromosomes, 56
subsampleBySpikeIn, 32, 50
```
subsampleGRanges, [52](#page-51-0) subsetRegionsBySignal, [54](#page-53-0)

#### INDEX 59

tidyChromosomes , *[37](#page-36-0)* , [56](#page-55-0) txs\_dm6\_chr4 , [57](#page-56-0)